10-701: Introduction to Machine Learning Lecture 3 –KNNs

Henry Chai & Zack Lipton 9/6/23

#### Front Matter

- Announcemen[ts:](http://ciml.info/dl/v0_99/ciml-v0_99-ch03.pdf) 
	- HW1 released 9/6 (today
	- · Recitation 1: Decision Tre
		- · Same time and place
- Recommended Readings:
	- Mitchell, Section 8.1 8.2
	- · Daumé III, Chapter 3: Geo

Recall: **Decision Trees** 

#### • Pros

- Interpretable
- Efficient (computational cost and storage)
- Can be used for classification and regression tasks
- Compatible with categorical and real-valued features
- Cons
	- Learned greedily: each split only considers the immediate impact on the splitting criterion
		- Not guaranteed to find the smallest (fewest number

of splits) tree that achieves a training error rate of 0.

· Liable to overfit!

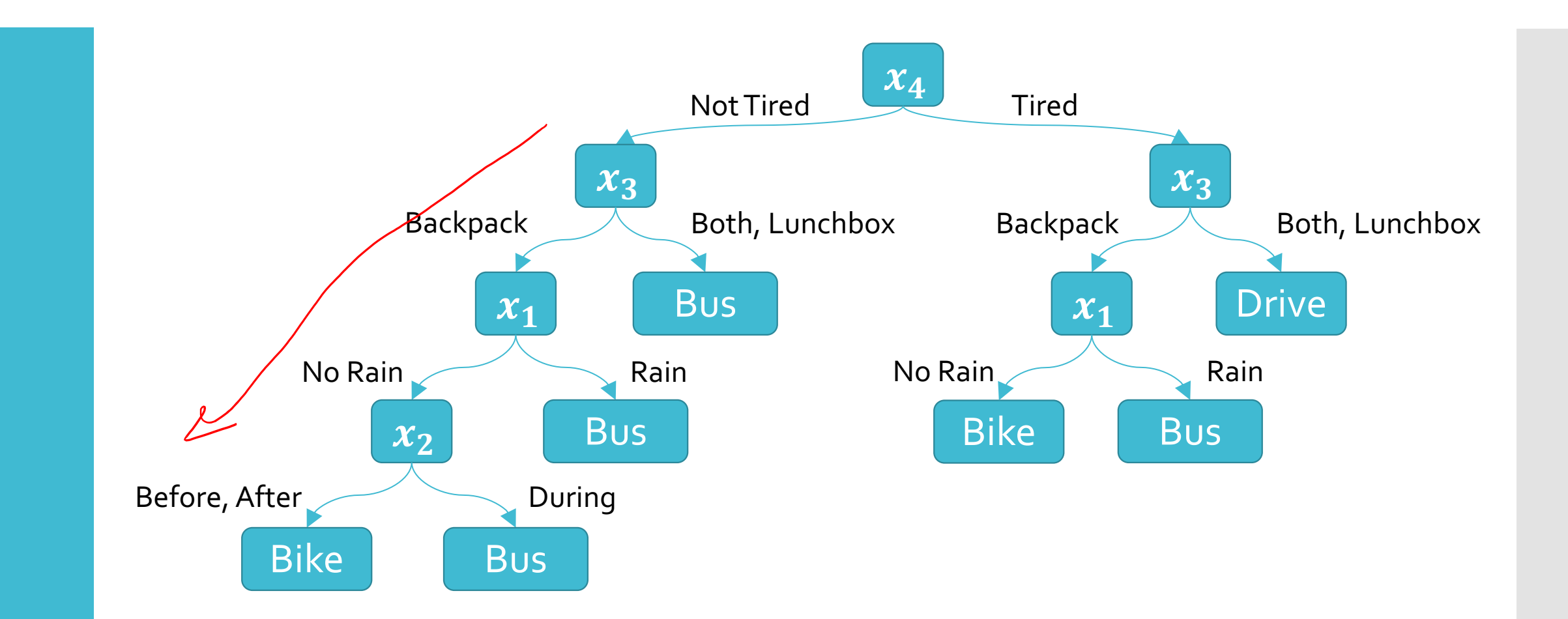

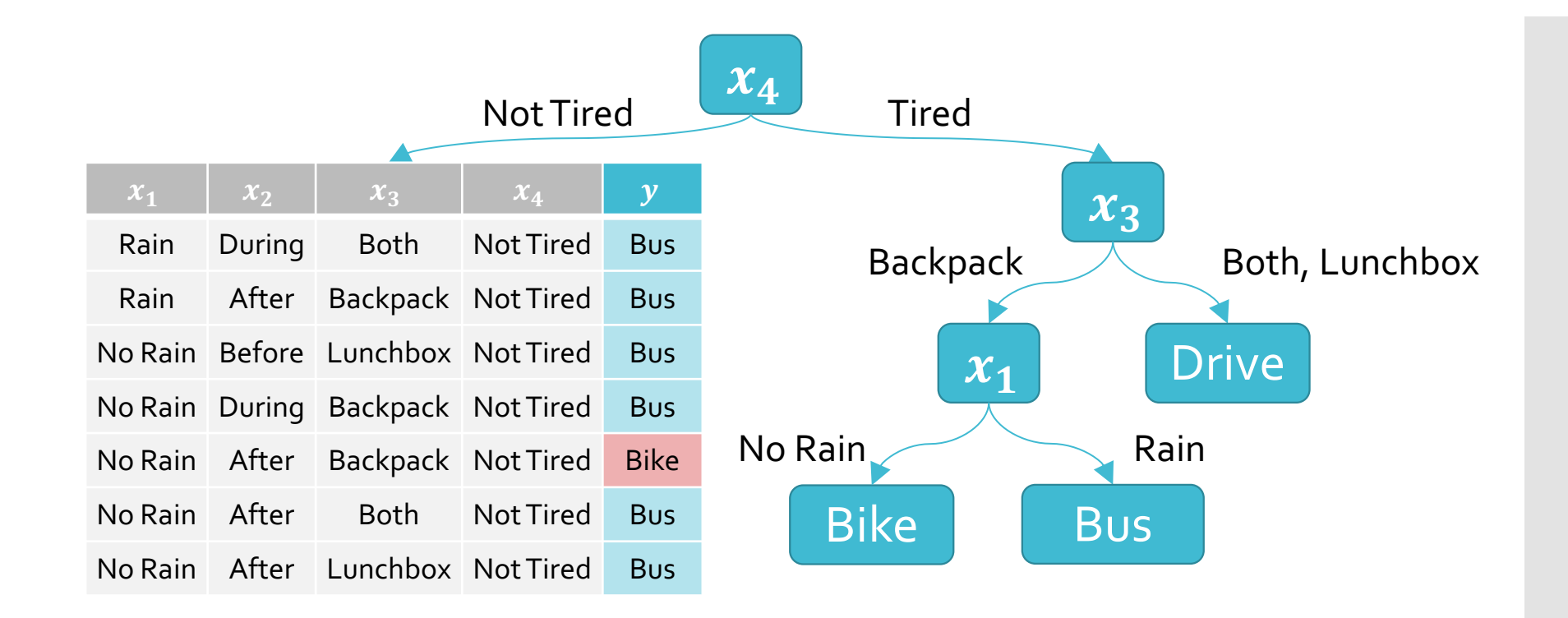

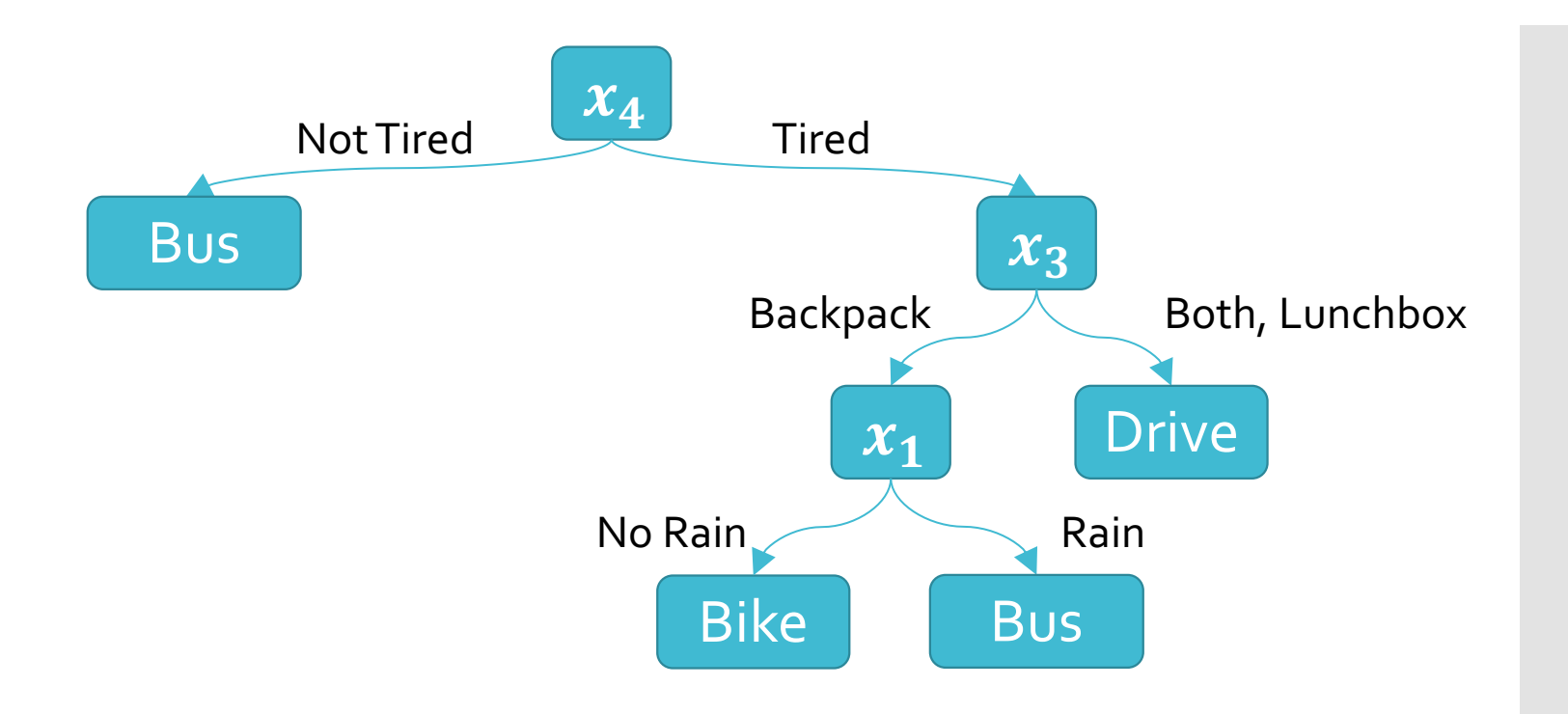

This tree only misclassifies one training data point!

### Overfitting in Decision Trees

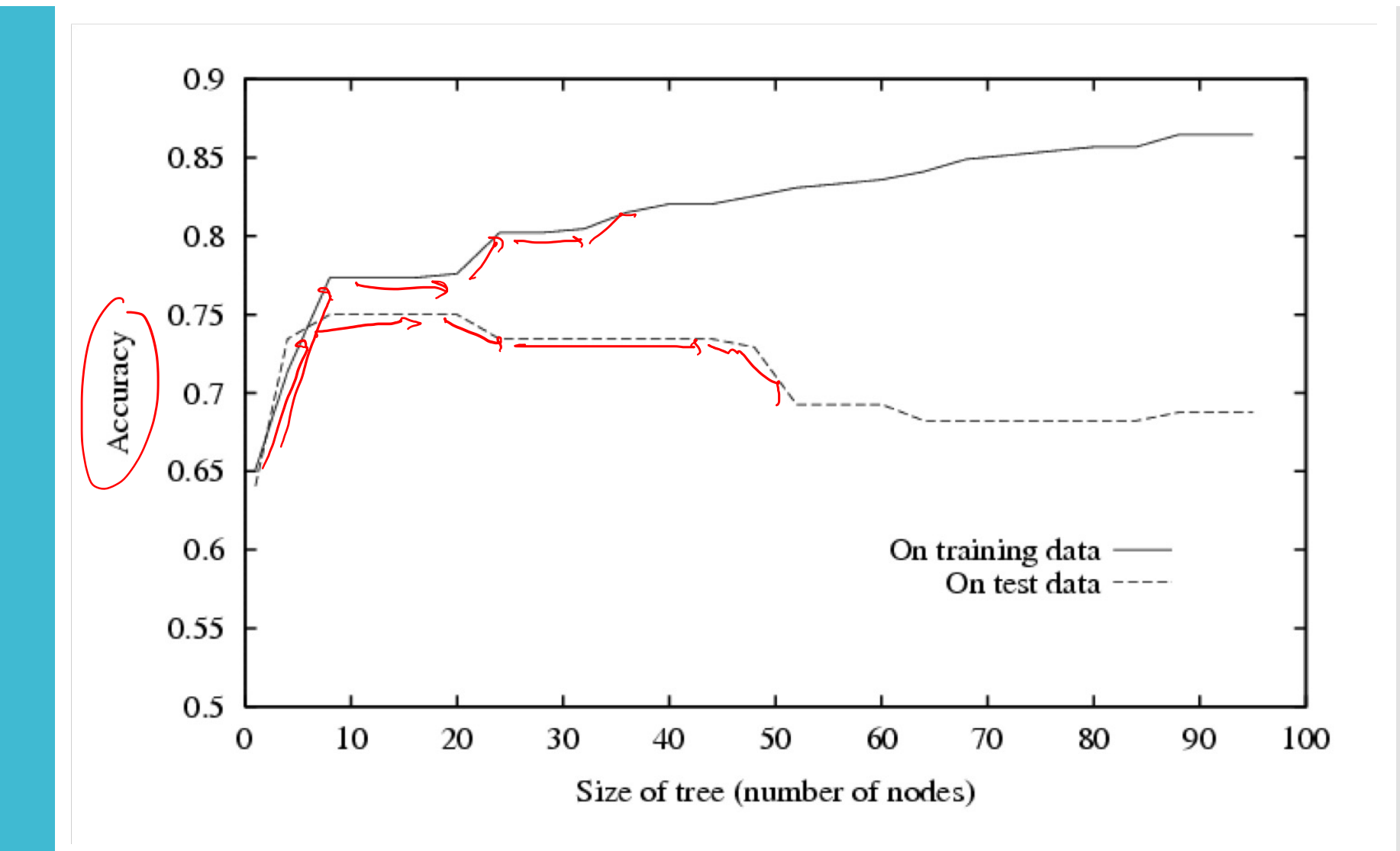

**Combatting** Overfitting in Decision Trees · Heuristics:

- $\cdot$  Do not split leaves past a fixed depth,  $\delta$
- $\cdot$  Do not split leaves with fewer than  $c$  data points
- Do not split leaves where the maximal information gain is less than  $\tau$
- Take a majority vote in impure leaves

**Combatting** Overfitting in Decision Trees

- Pruning:
	- 1. First, learn a decision tree
	- 2. Then, evaluate each split using a "validation" dataset by comparing the validation error rate with and without that split
	- 3. Greedily remove the split that most decreases the validation error rate
		- Break ties in favor of smaller trees
	- 4. Stop if no split is removed

#### Pruning Decision Trees

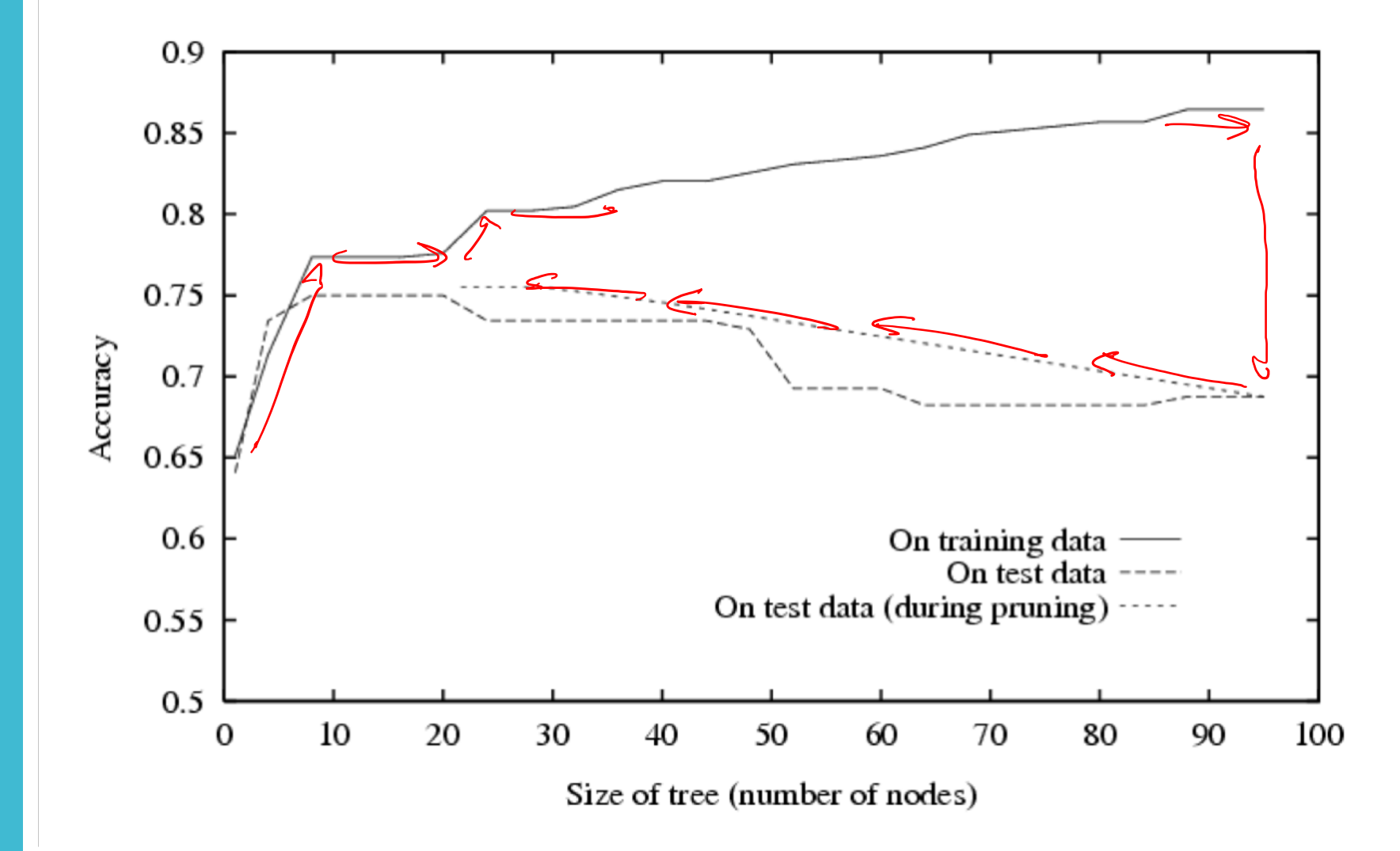

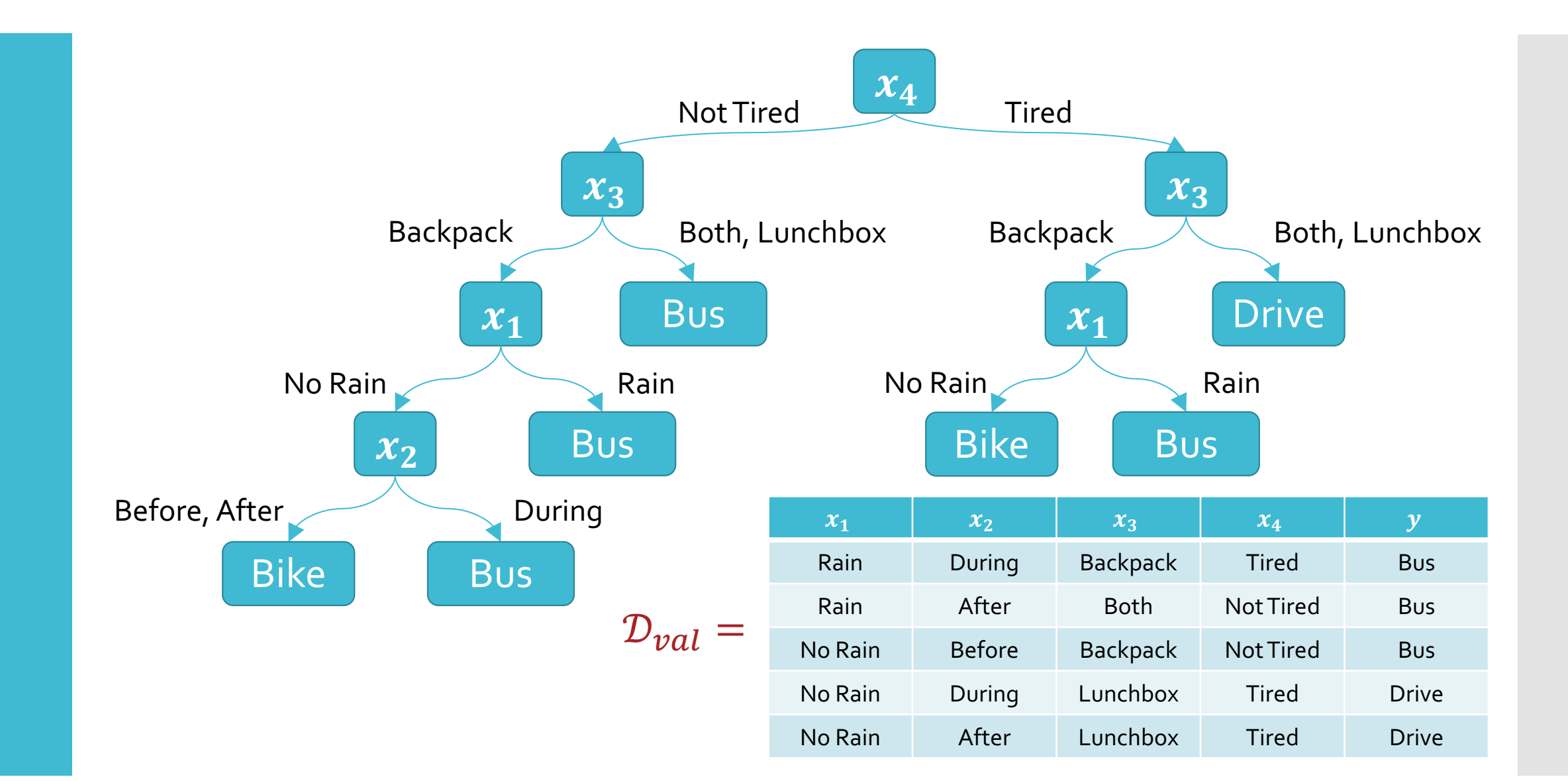

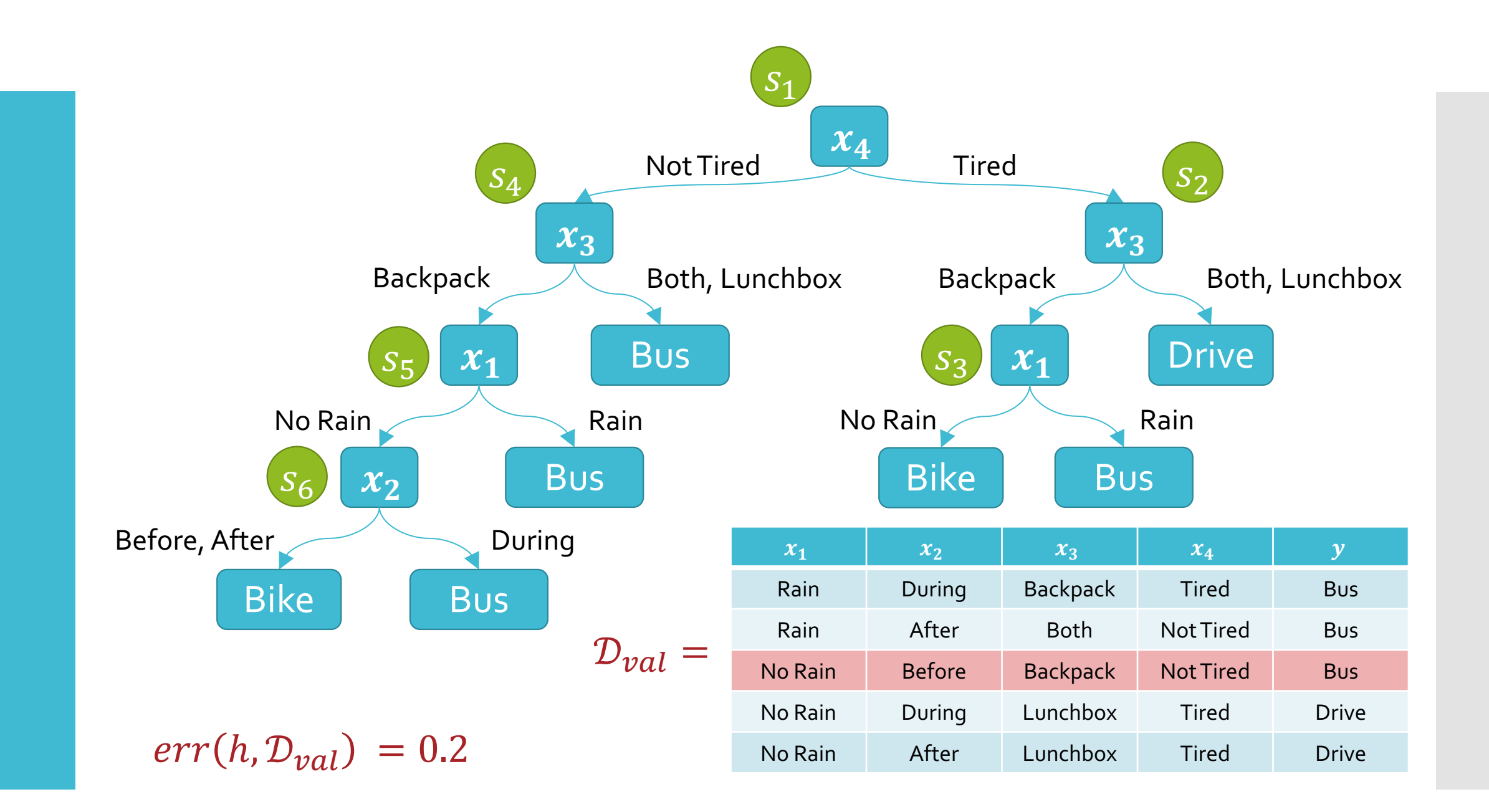

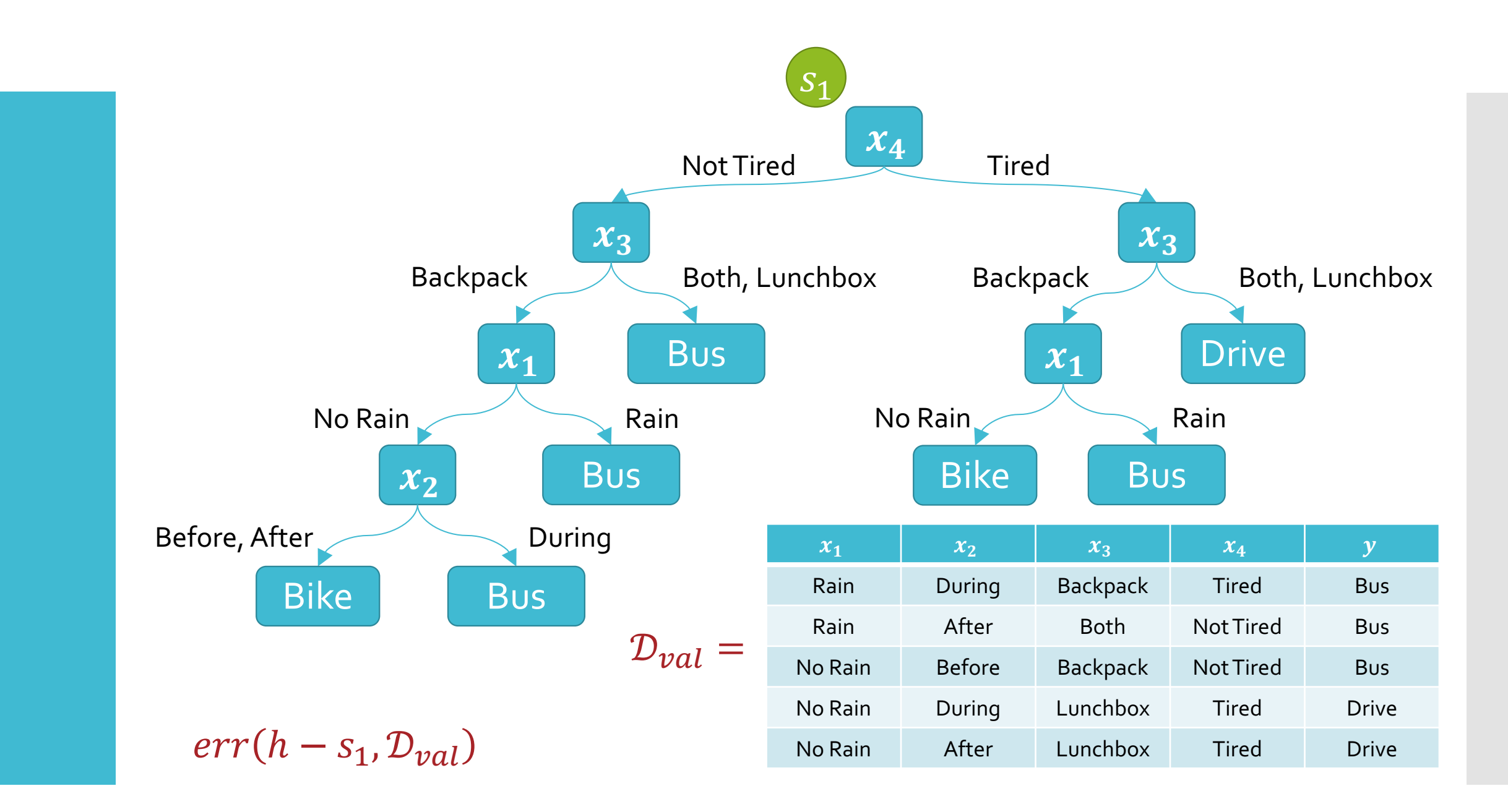

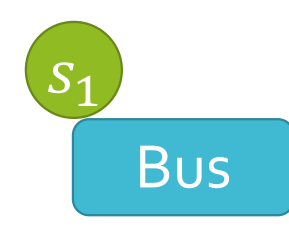

| $x_1$   | $x_2$  | $x_3$    | $x_4$    | $y$      |     |
|---------|--------|----------|----------|----------|-----|
| Rain    | During | Backpack | Tired    | Bus      |     |
| 2       | Rain   | After    | Both     | NotTired | Bus |
| No Rain | Before | Backpack | NotTired | Bus      |     |

\nNo Rain

\nAfter

\nLunchbox

\nTired

\nDrive

\nNo Rain

\nAfter

$$
err(h - s_1, \mathcal{D}_{val})
$$

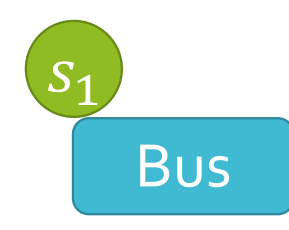

| $x_1$                         | $x_2$   | $x_3$    | $x_4$    | $y$      |        |
|-------------------------------|---------|----------|----------|----------|--------|
| Rain                          | During  | Backpack | Tired    | Bus      |        |
| $D_{val}$                     | Rain    | After    | Both     | NotTired | Bus    |
| $err(h - S_1, D_{val}) = 0.4$ | No Rain | During   | Lunchbox | Tired    | Dirive |
| No Rain                       | After   | Lunchbox | Tired    | Dirive   |        |

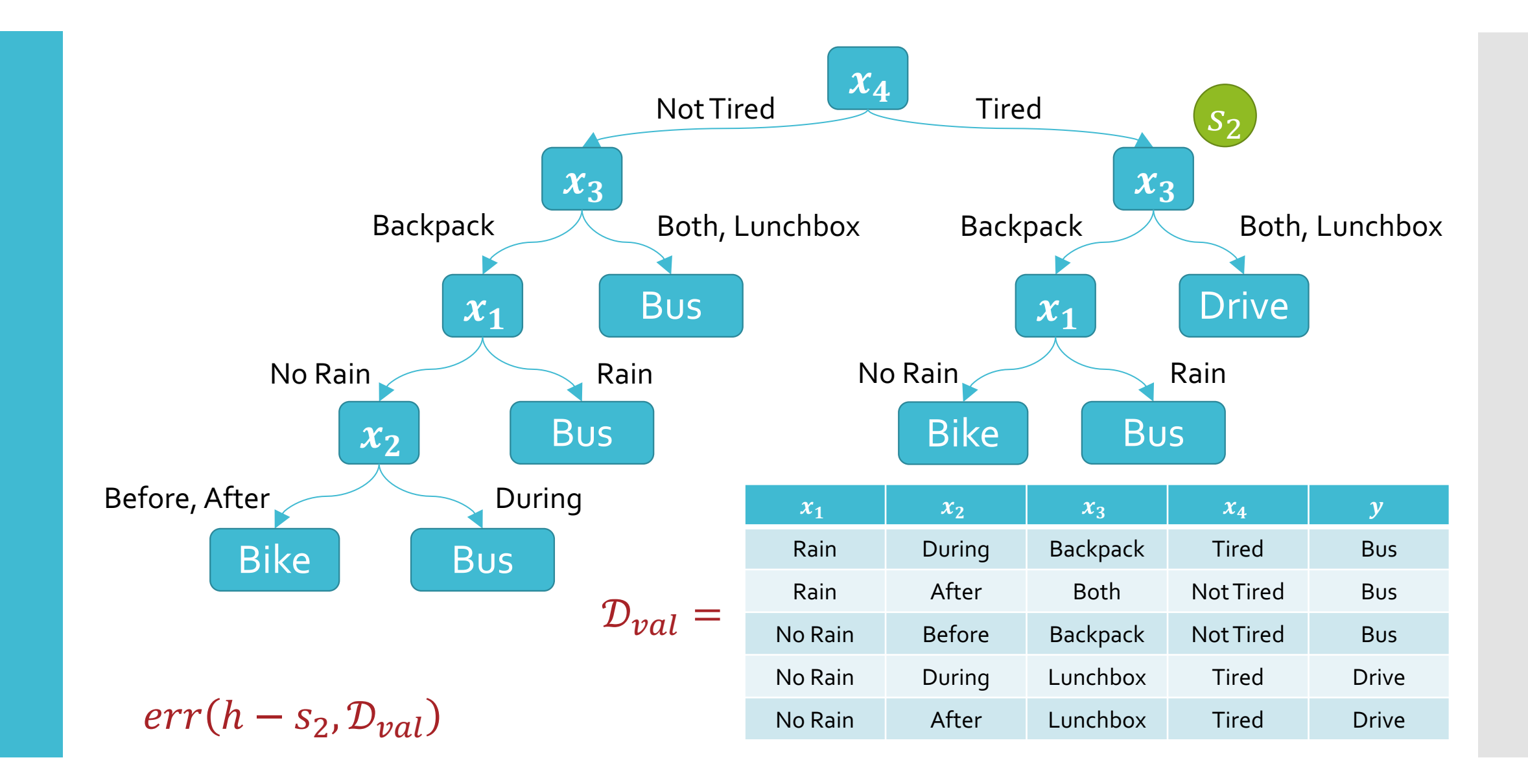

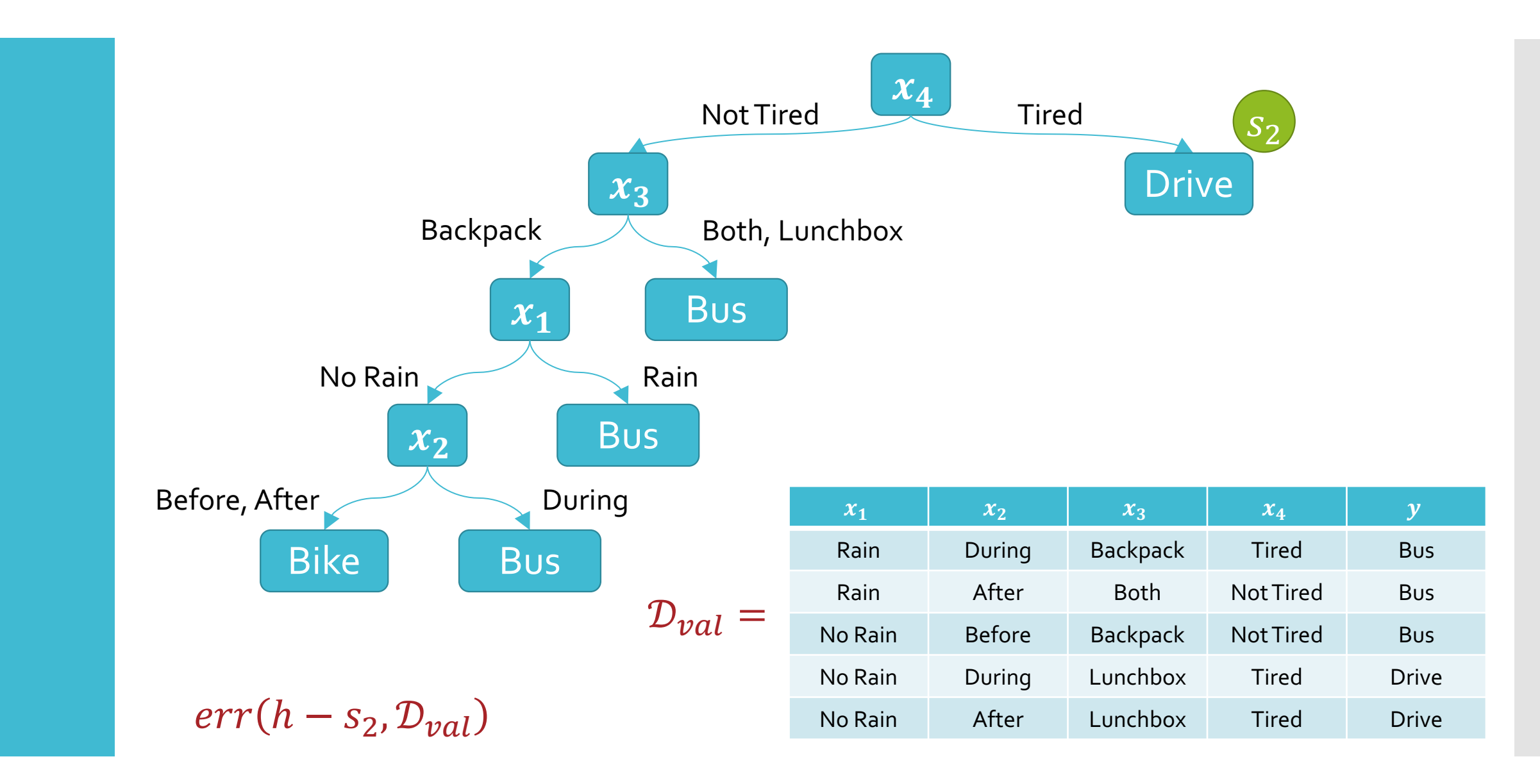

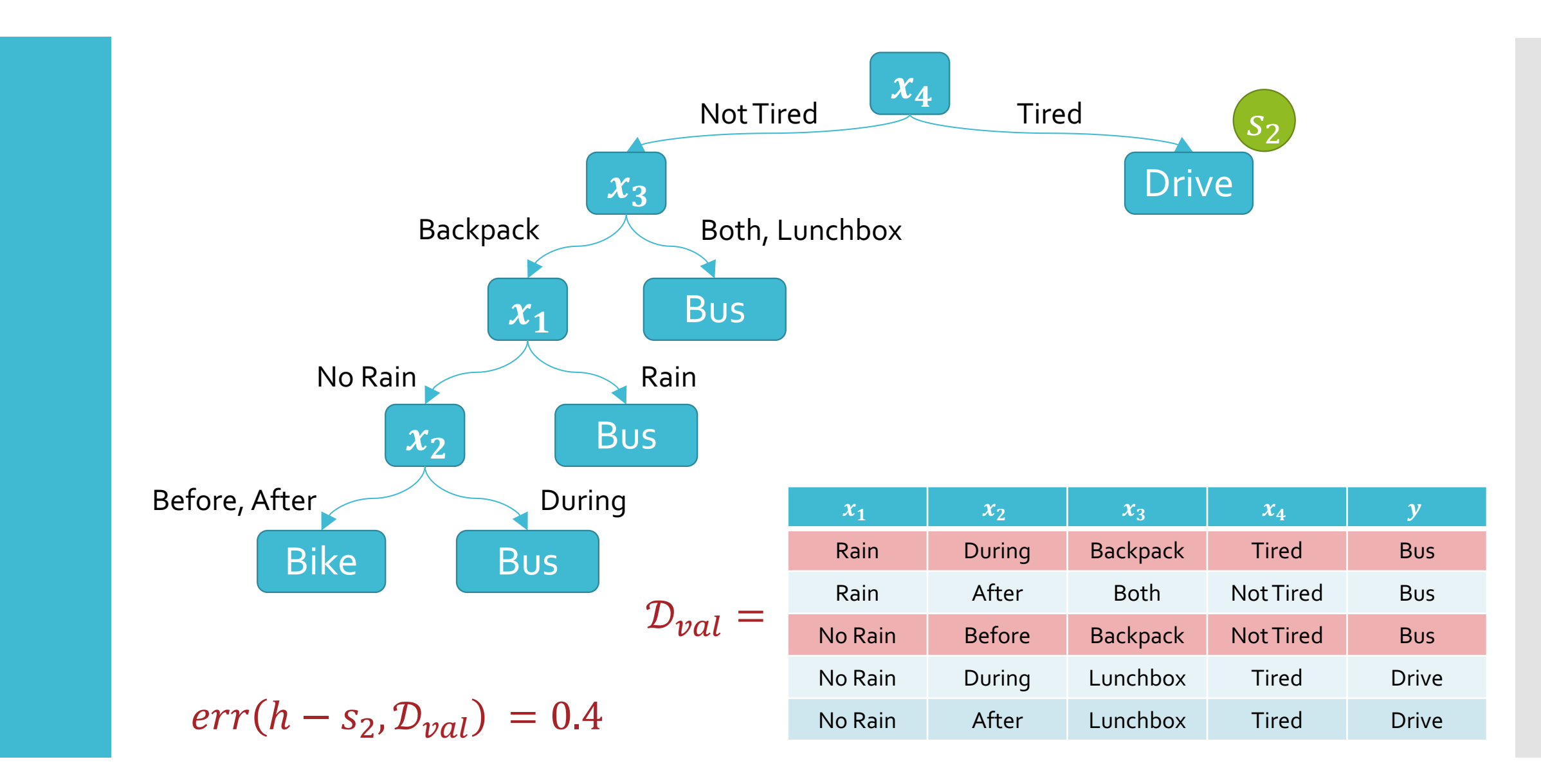

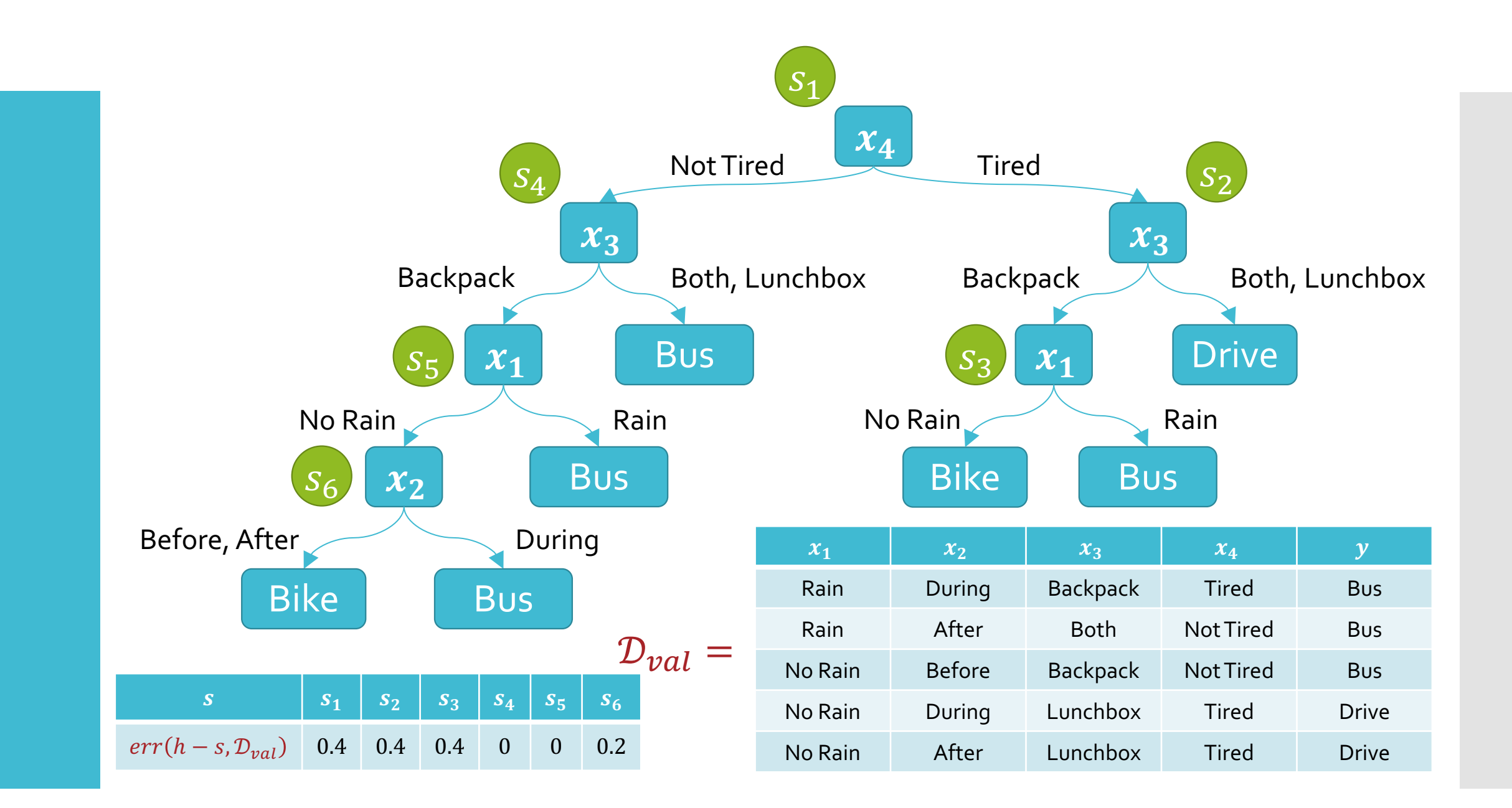

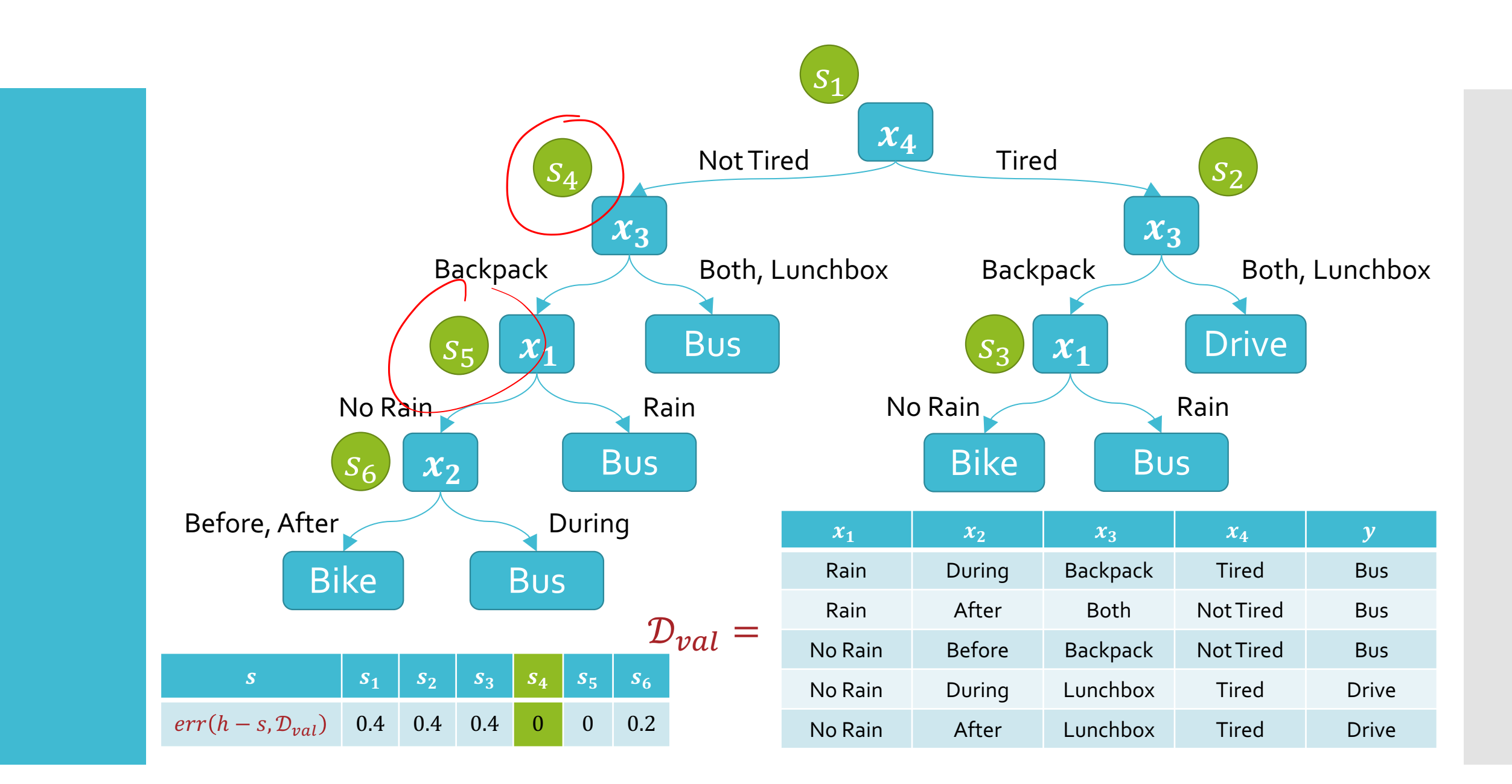

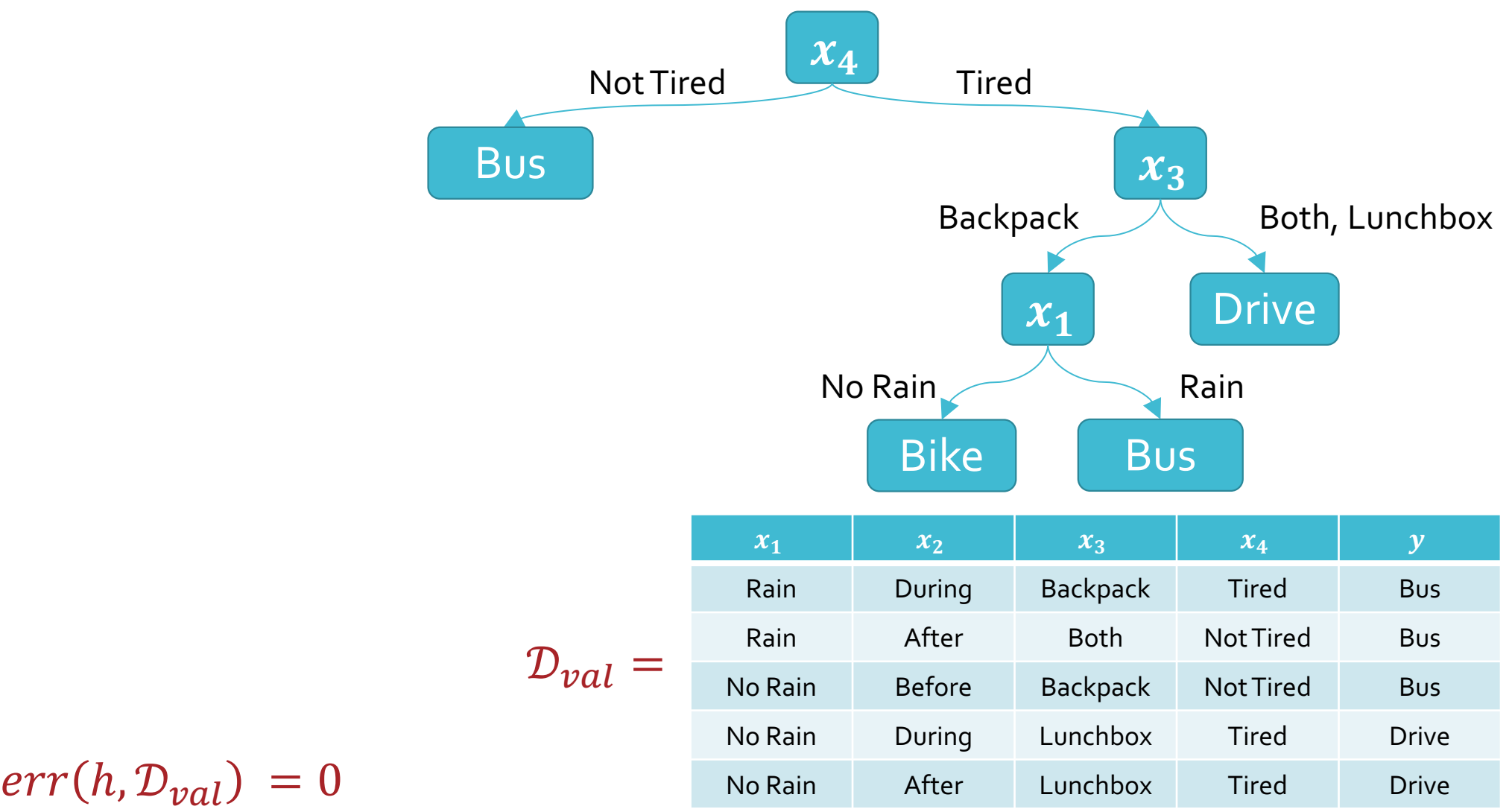

$$
err(h, D_{val}) = 0
$$

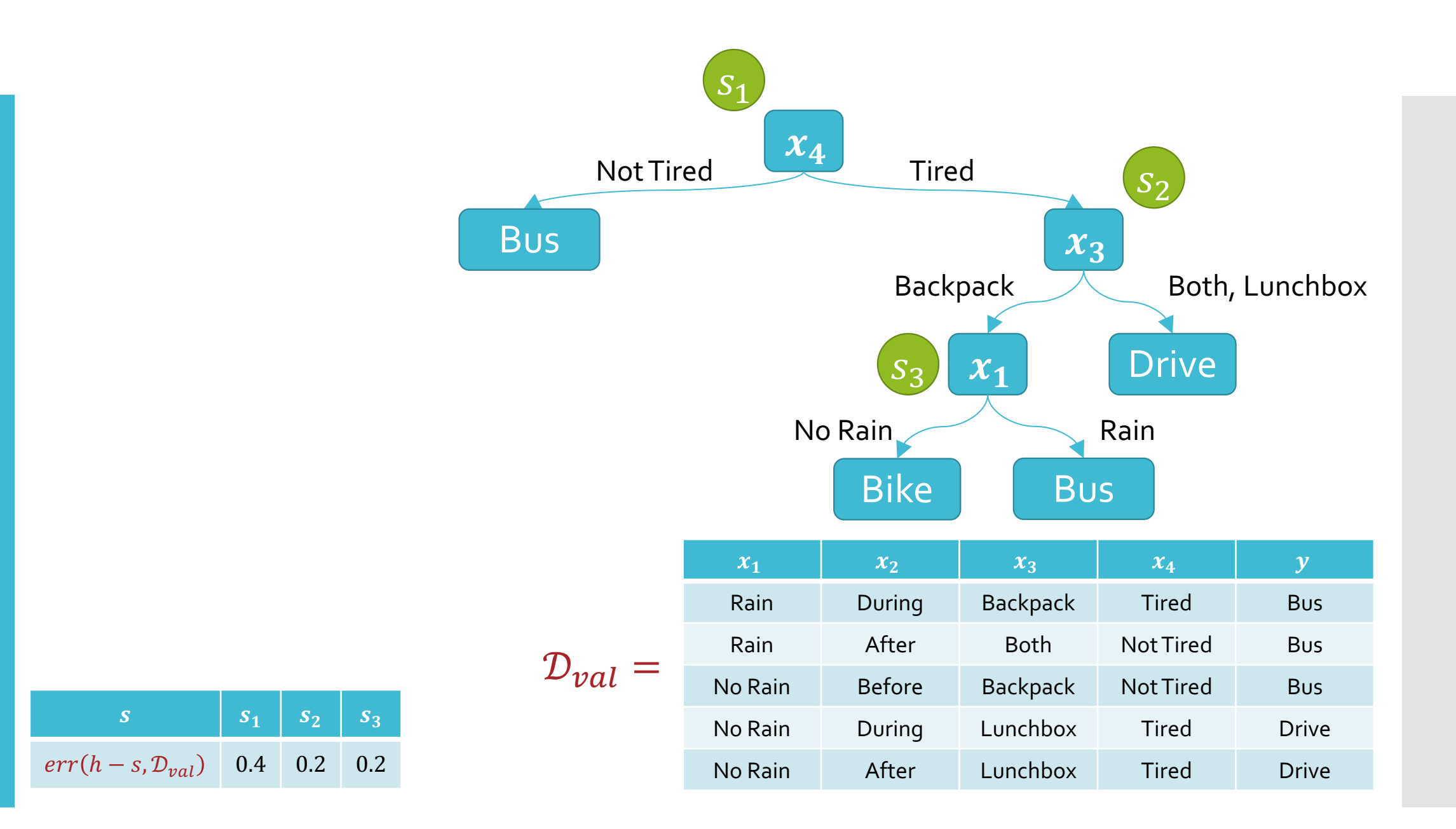

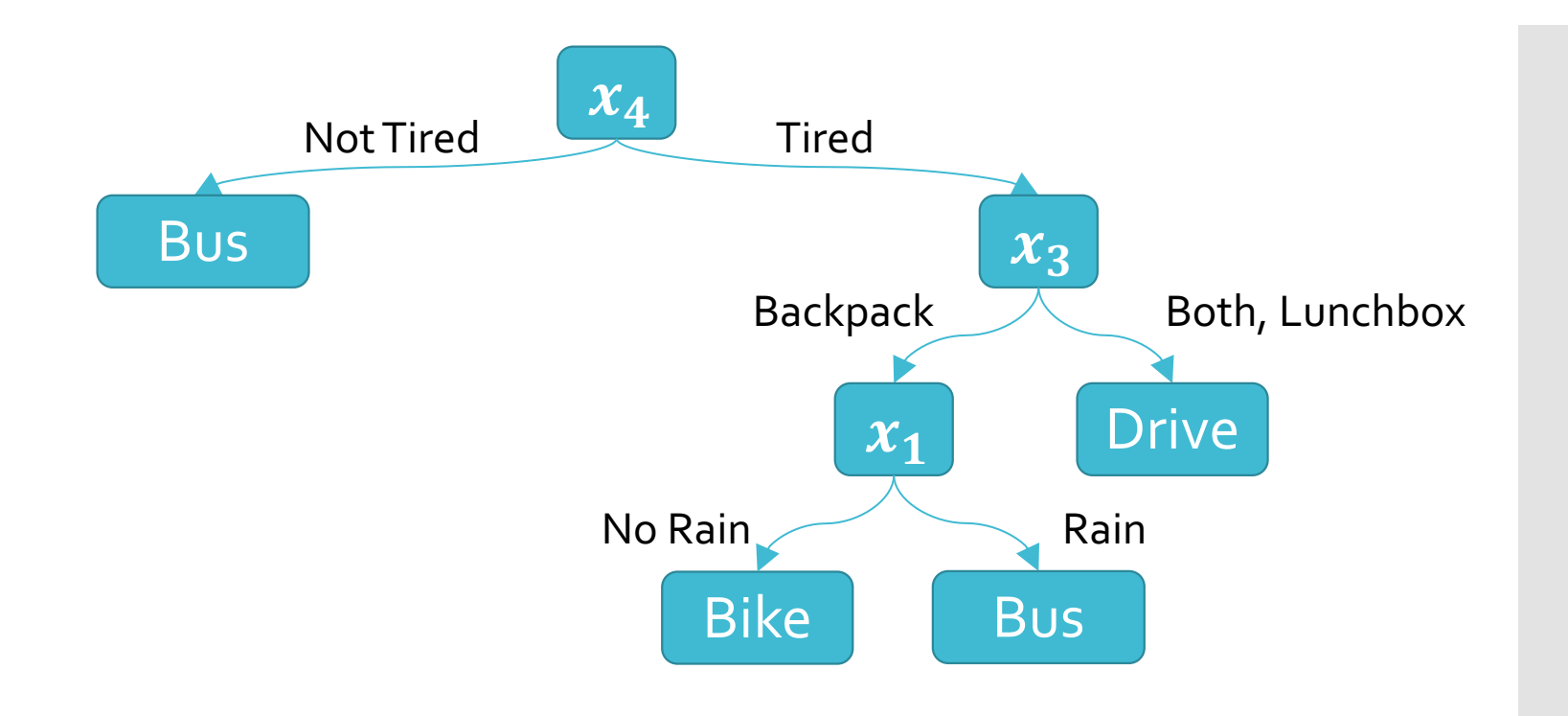

### Real-valued Features

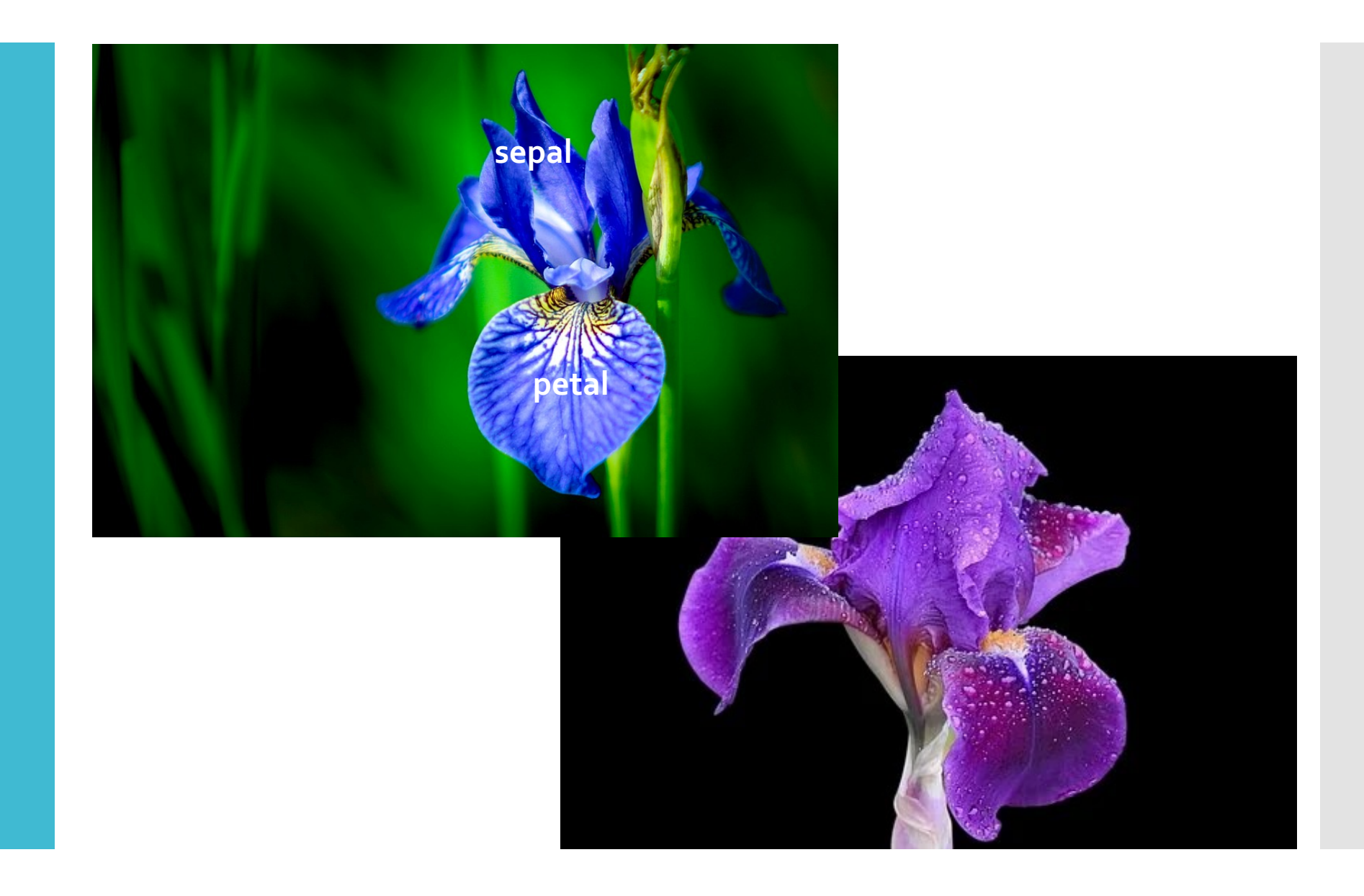

#### Fisher Iris Dataset

 $\sqrt{\mathsf{Fisher}/\mathsf{(1936)}}$  used 150 meas from 3 different species: Iris

(1), Iris versicolor (2) collecte

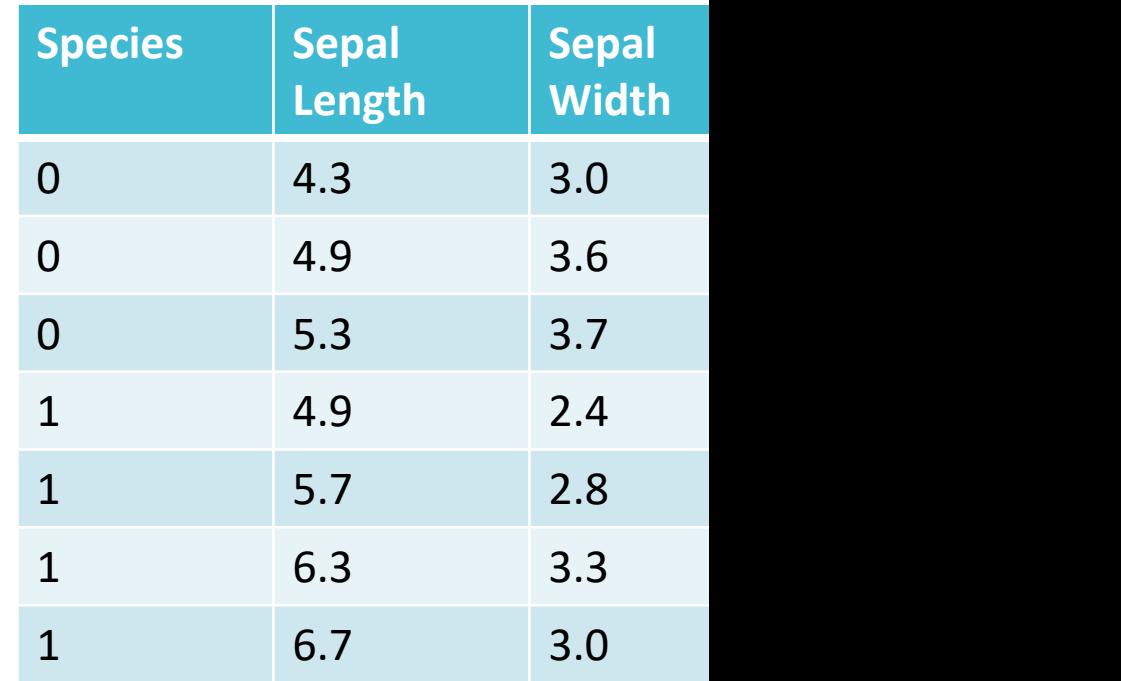

#### Fisher Iris Dataset

Fisher (1936) used 150 meas from 3 different species: Iris (1), Iris versicolor (2) collecte

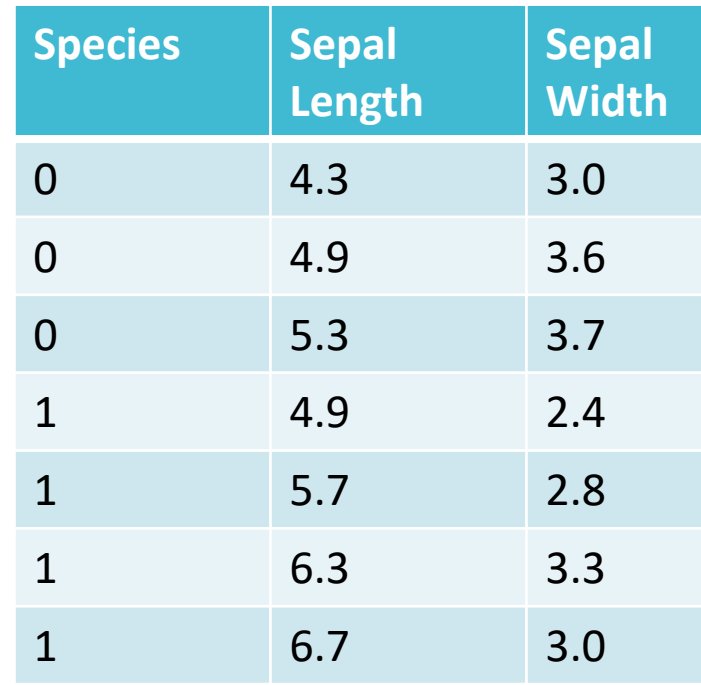

### Fisher Iris Dataset

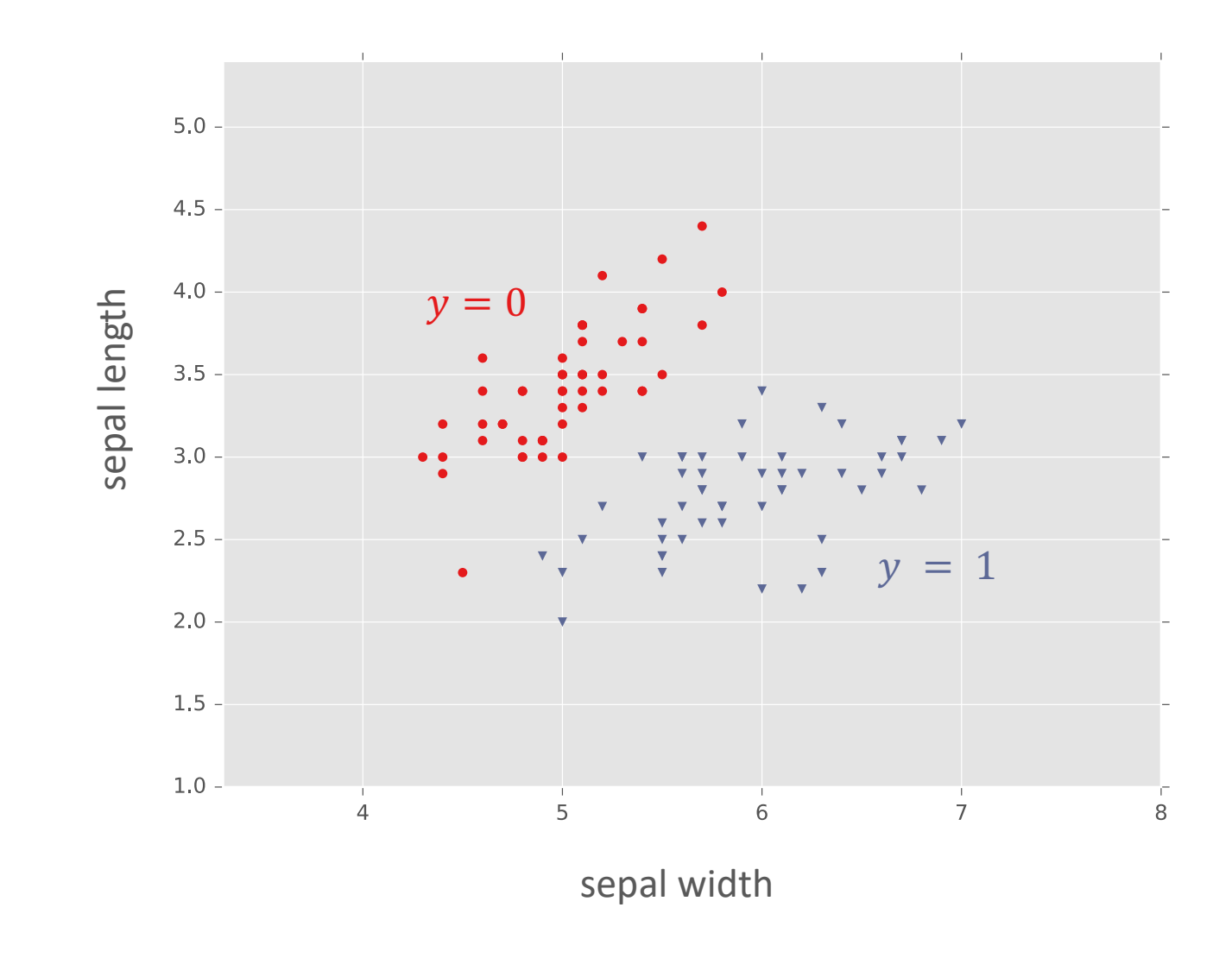

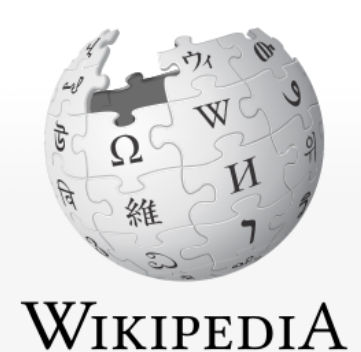

The Free Encyclopedia

Main page **Contents** 

**Featured content Current events** 

**Random article** 

**Article Talk** 

#### Duck test

From Wikipedia, the free encyclopedia

For the use of "the duck test" within the Wikiped

The duck test is a form of abductive reasoning. Thi

If it looks like a duck, swims like a duck, and

### The Duck Test

The Duck Test for Machine **Learning** 

- Classify a point as the label of the "most similar" training point
- · Idea: given real-valued features, we can use a distance metric to determine how similar two data points are
- A common choice is Euclidean distance:

$$
d(x, x') = ||x - x'||_2 = \sqrt{\sum_{d=1}^{D} (x_d - x'_d)^2}
$$

An alternative is the Manhattan distance:

$$
d(x, x') = ||x - x'||_1 = \sum_{d=1}^{D} |x_d - x'_d|
$$

# **Nearest** Neighbor: Example

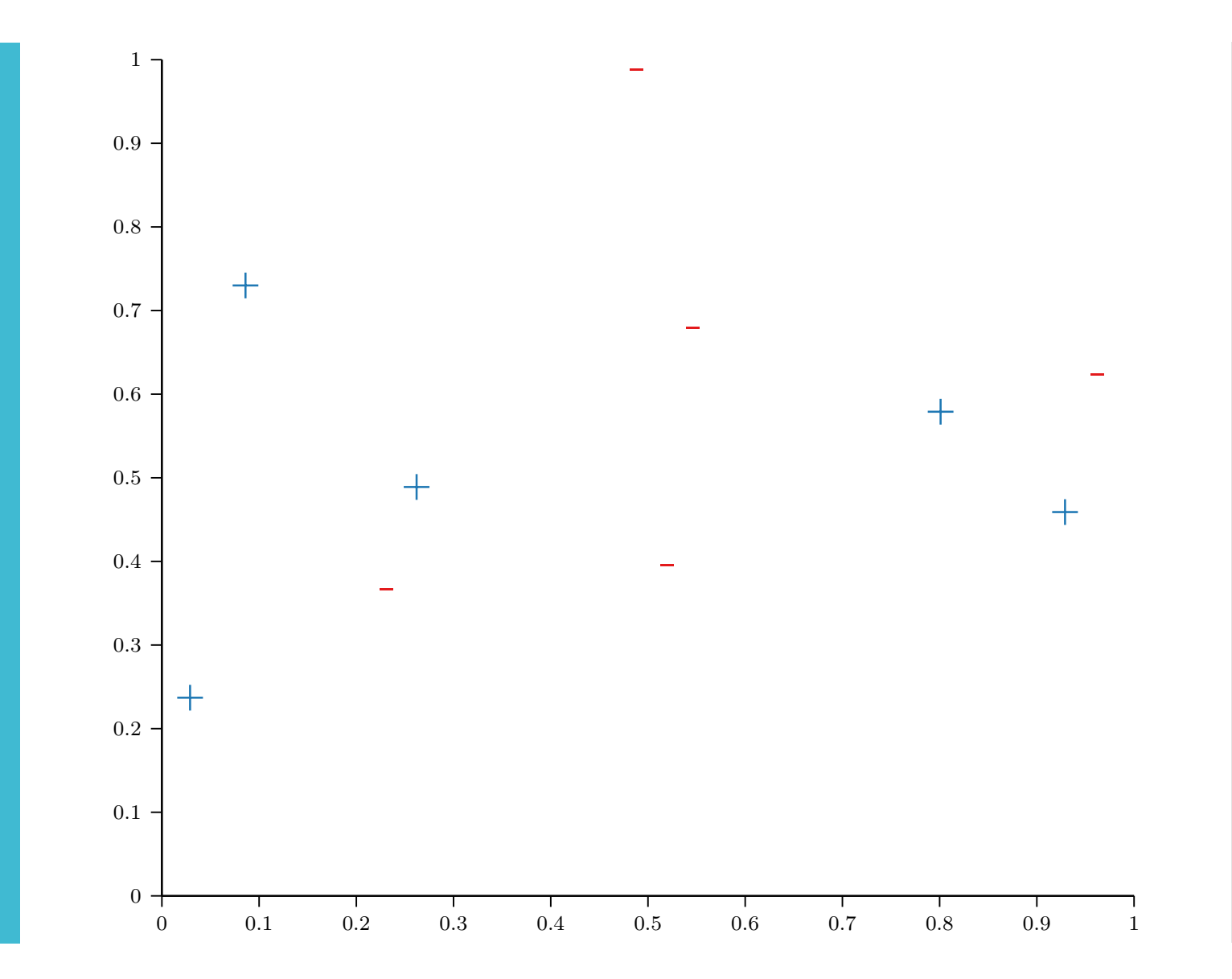

# **Nearest** Neighbor: Example

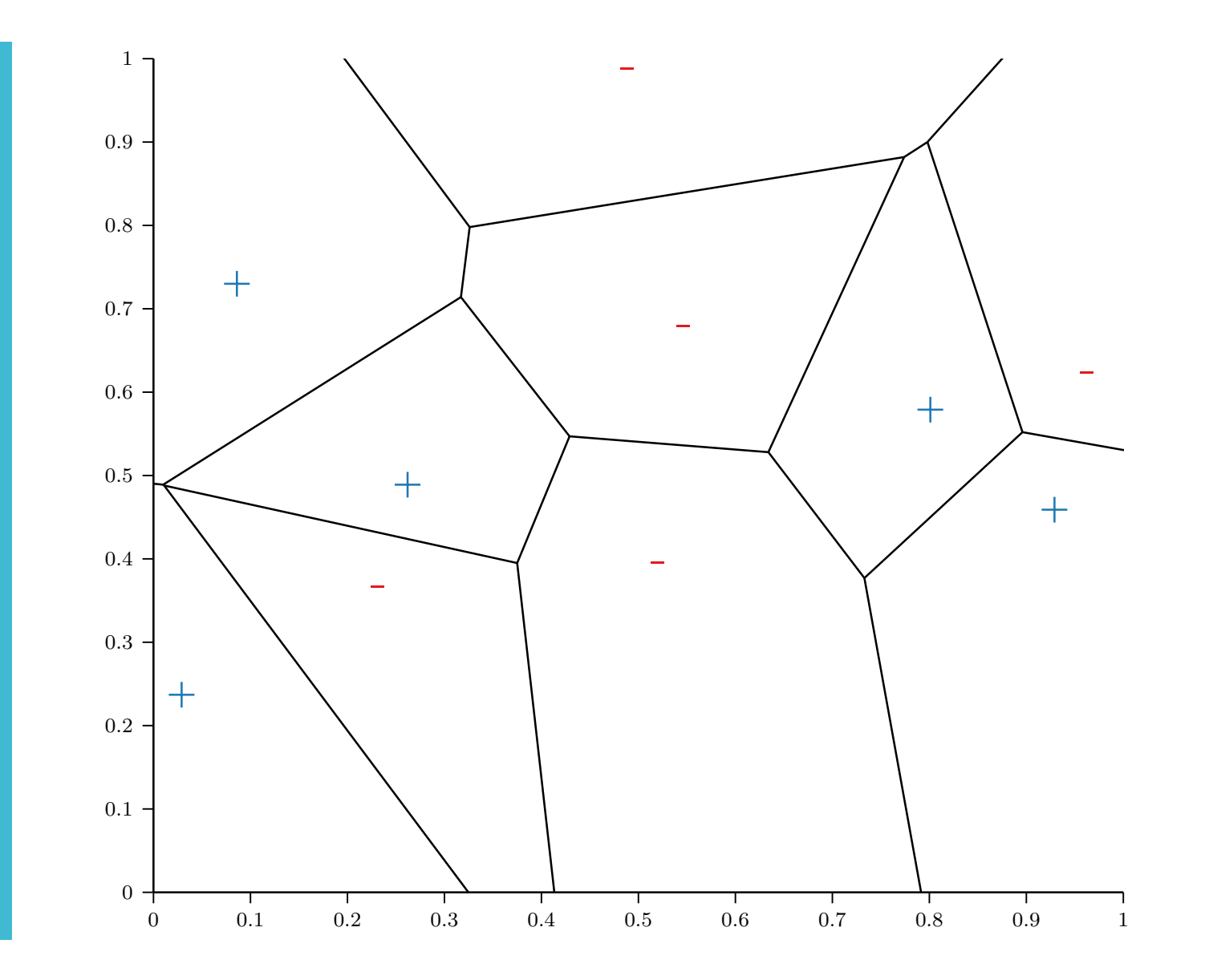

# Nearest Neighbor: Example

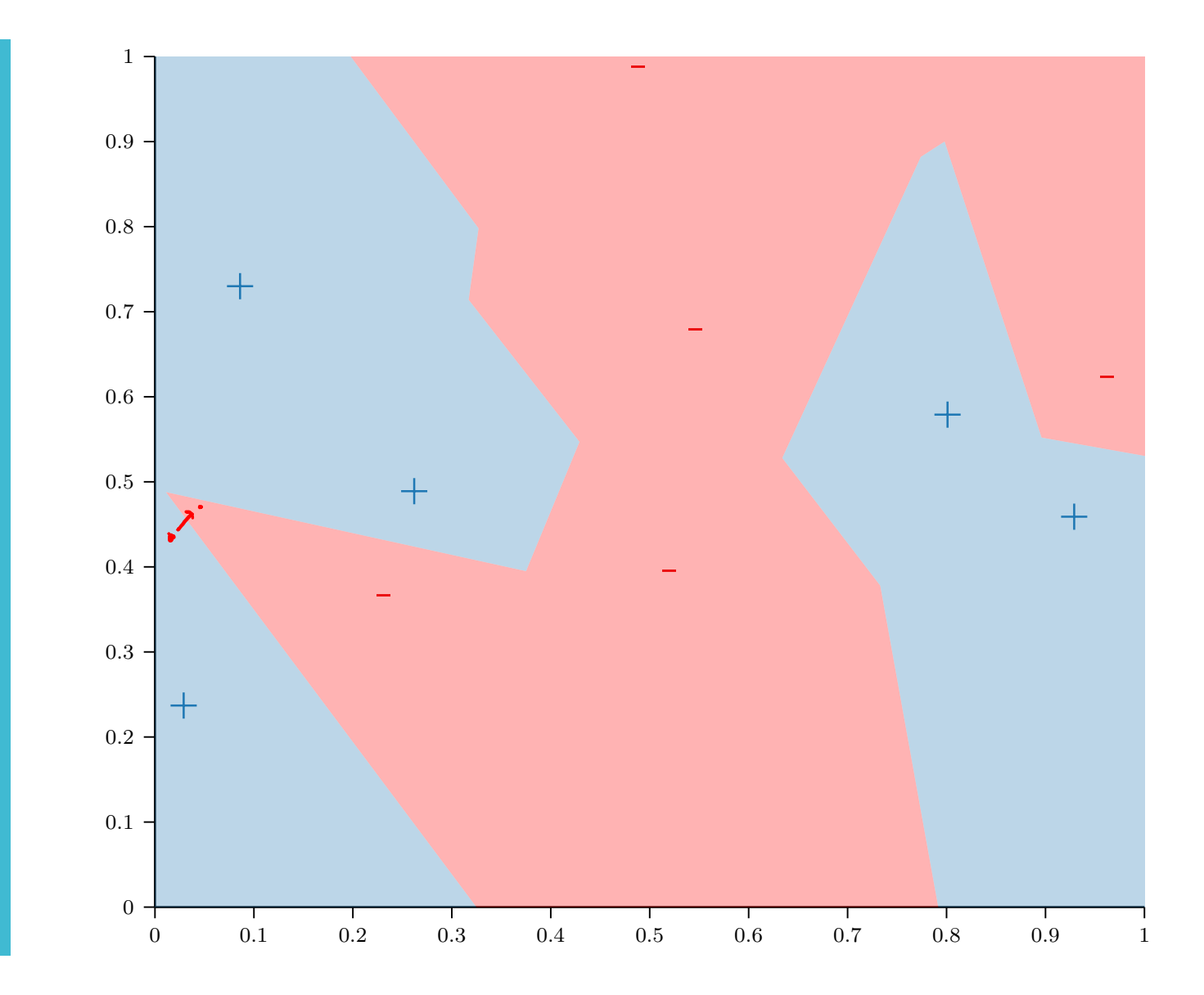

The Nearest Neighbor Model

Requires no training!

- Always has zero training error!
	- *A data point is always its own nearest neighbor*

 $\ddot{\bullet}$ 

Always has zero training error…

**Generalization** of Nearest Neighbor (Cover and Hart, 1967)

- Claim: under certain condition probability, the true error rate model  $\leq 2$  \* the Bayes error
- · Interpretation: "In this sense, classification information in a contained in the nearest neig

### But why limit ourselves to just one neighbor?

- Claim: under certain condition probability, the true error rate model  $\leq 2$  \* the Bayes error
- · Interpretation: "In this sense, classification information in a contained in the nearest neig

-Nearest **Neighbors**  $(kNN)$ 

- Classify a point as the most common label among the labels of the  $k$  nearest training points
- $\cdot$  Tie-breaking (in case of even k and/or more than 2 classes)  $W_{\alpha}$  Remove furthest neighbor  $\bigcup_{i=1}^n \bigcup_{i=1}^n \bigcup_{i=1}^n$  $\frac{1}{10}$  $\frac{9}{6}/23$  **36 36 36**
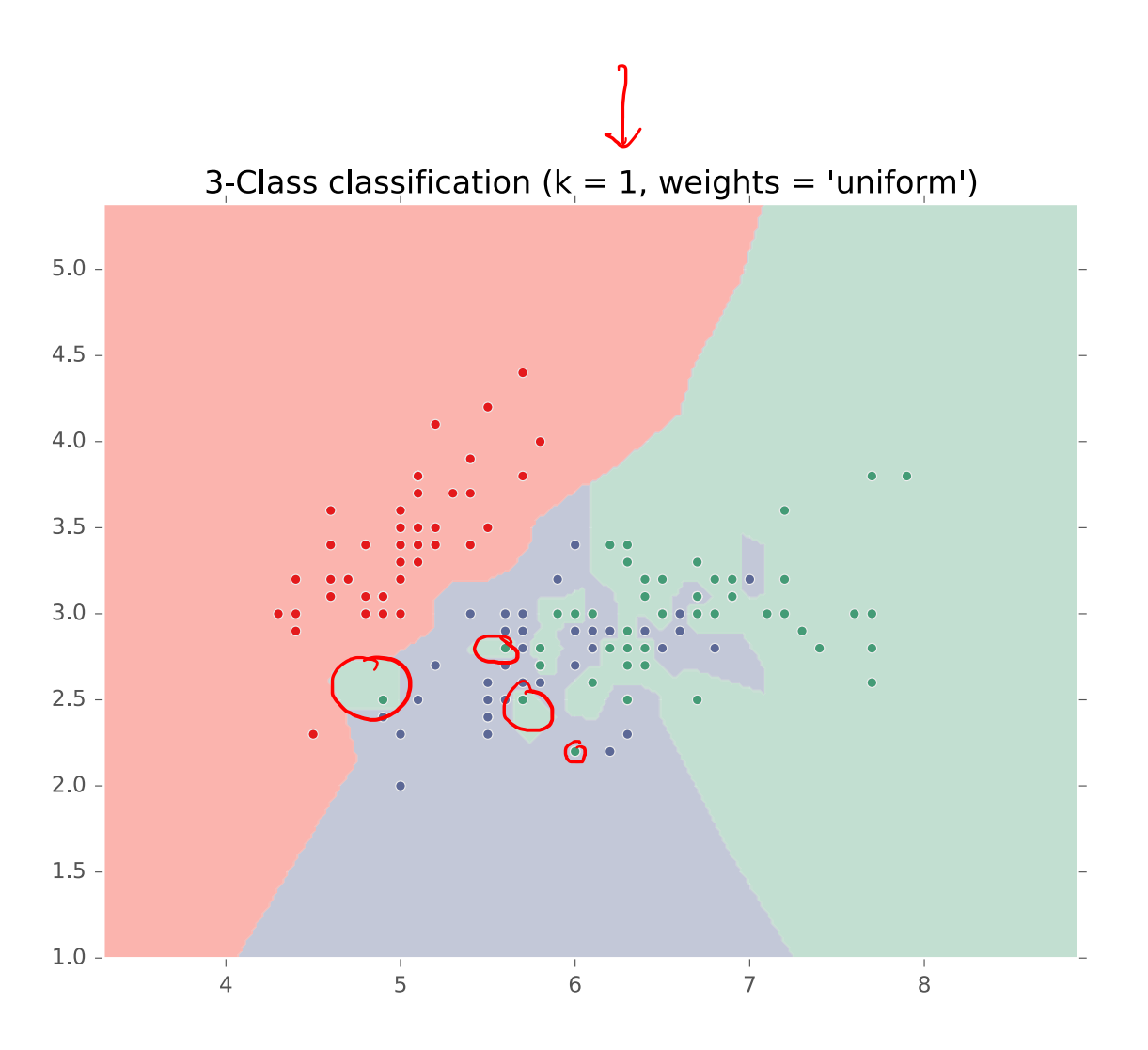

3-Class classification ( $k = 2$ , weights = 'uniform')

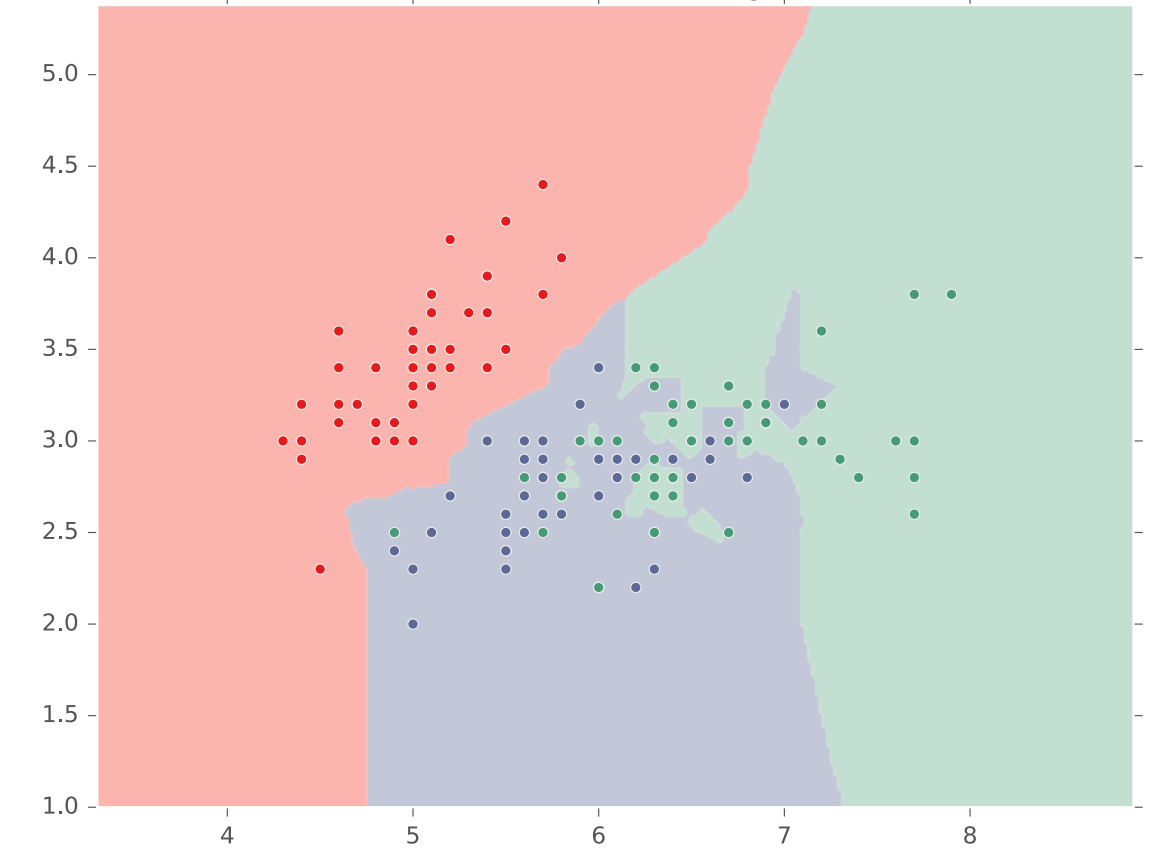

3-Class classification ( $k = 3$ , weights = 'uniform')

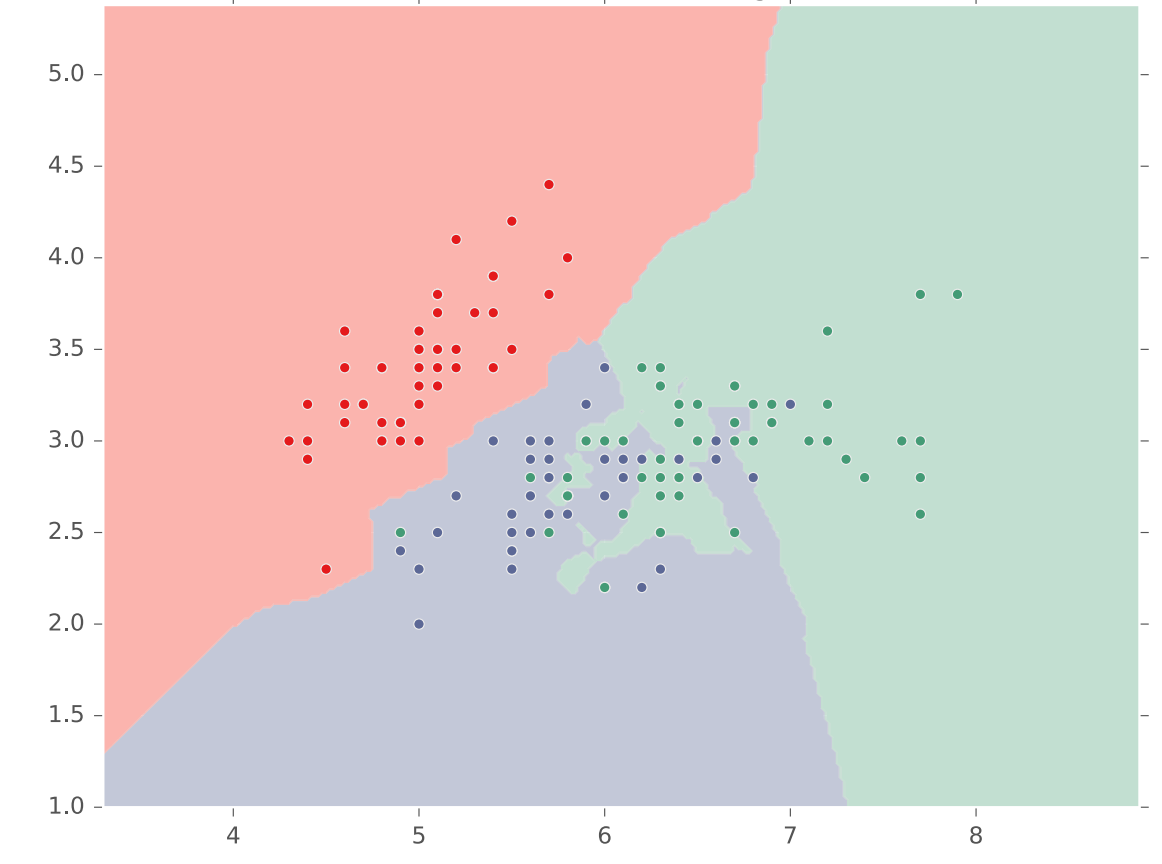

3-Class classification ( $k = 5$ , weights = 'uniform')

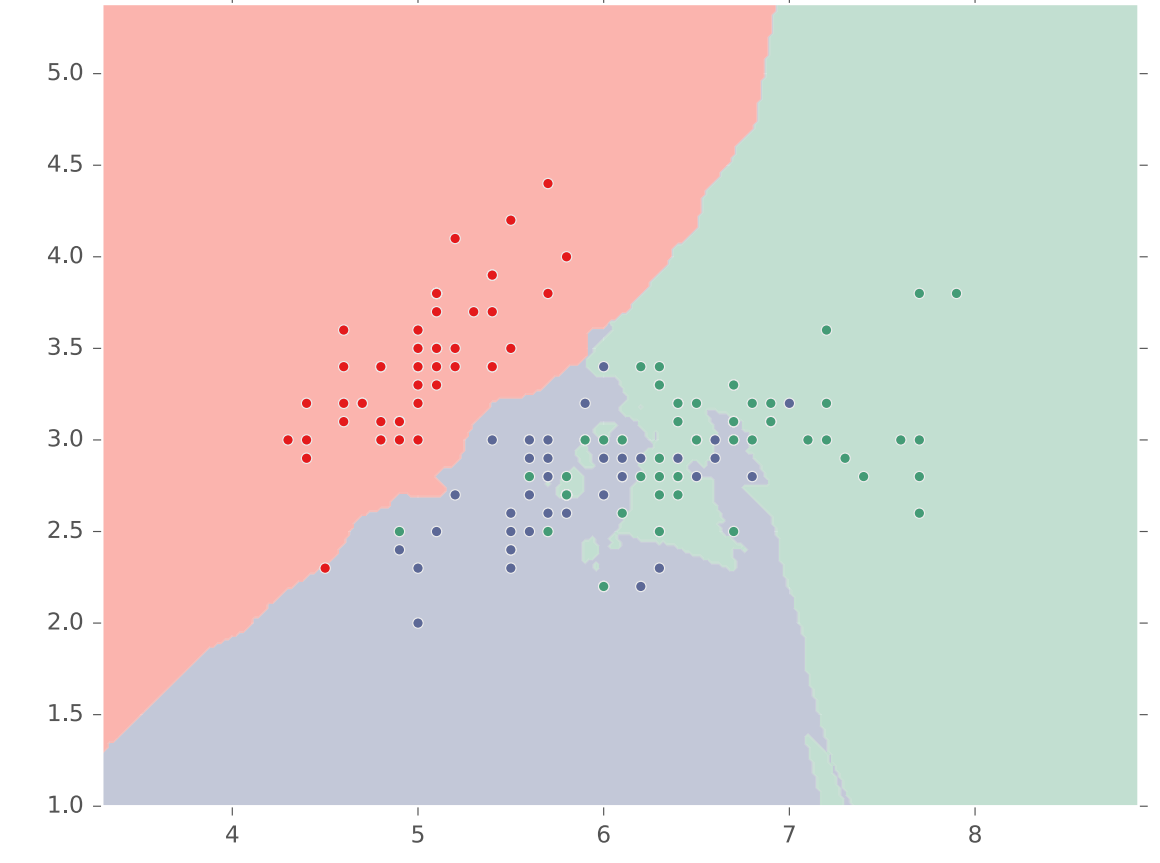

3-Class classification ( $k = 10$ , weights = 'uniform')

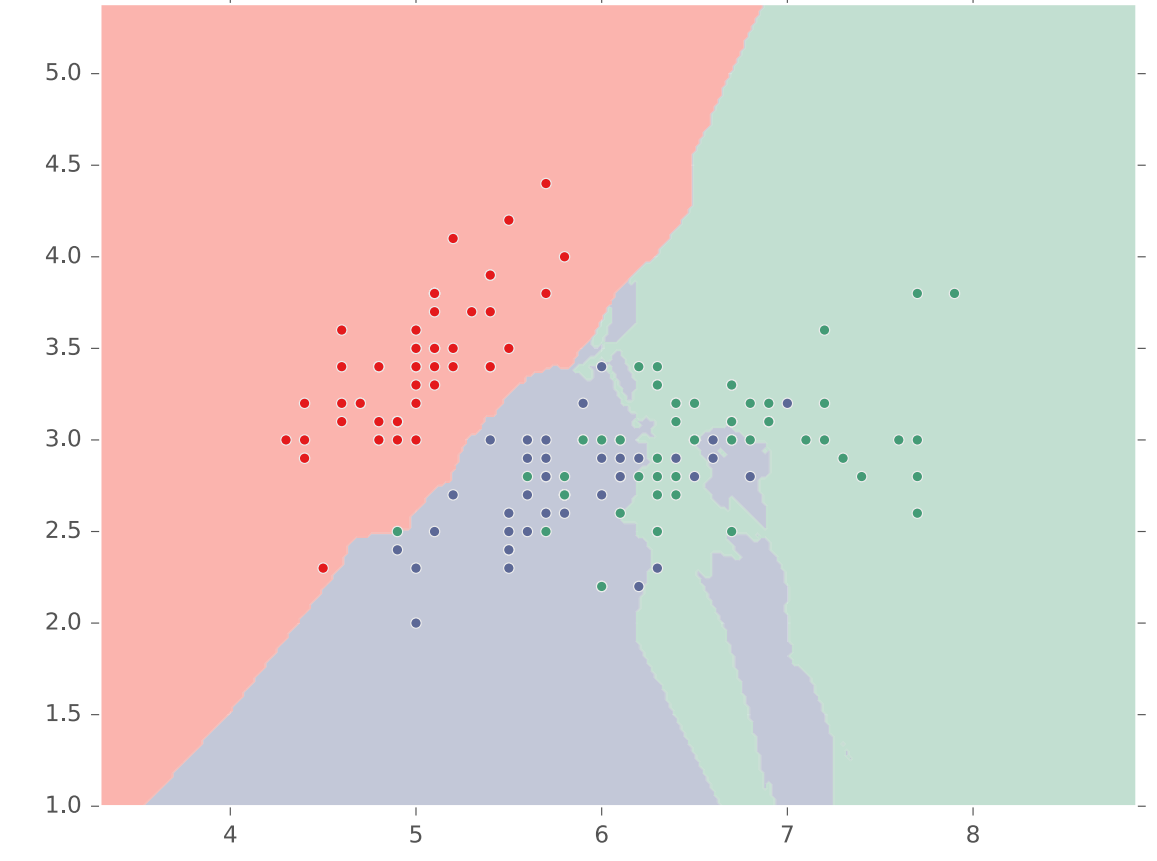

3-Class classification ( $k = 20$ , weights = 'uniform')

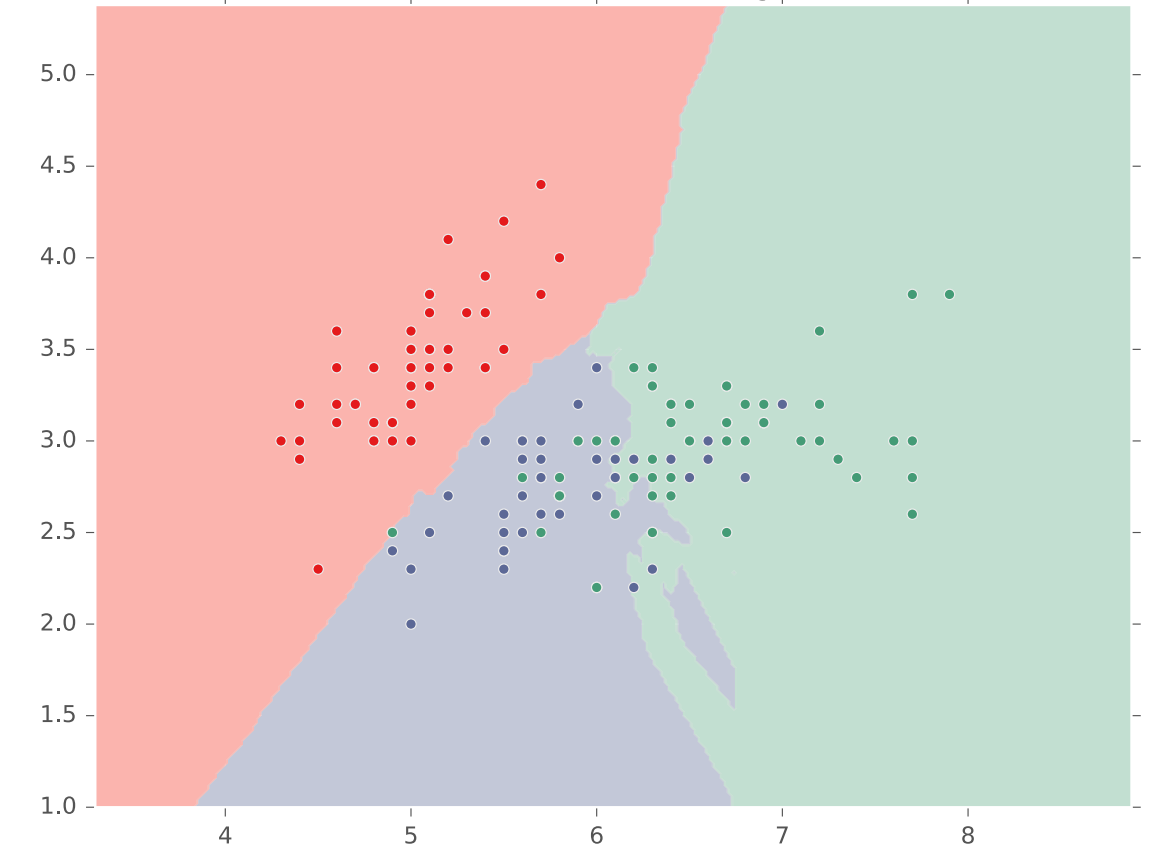

3-Class classification ( $k = 30$ , weights = 'uniform')

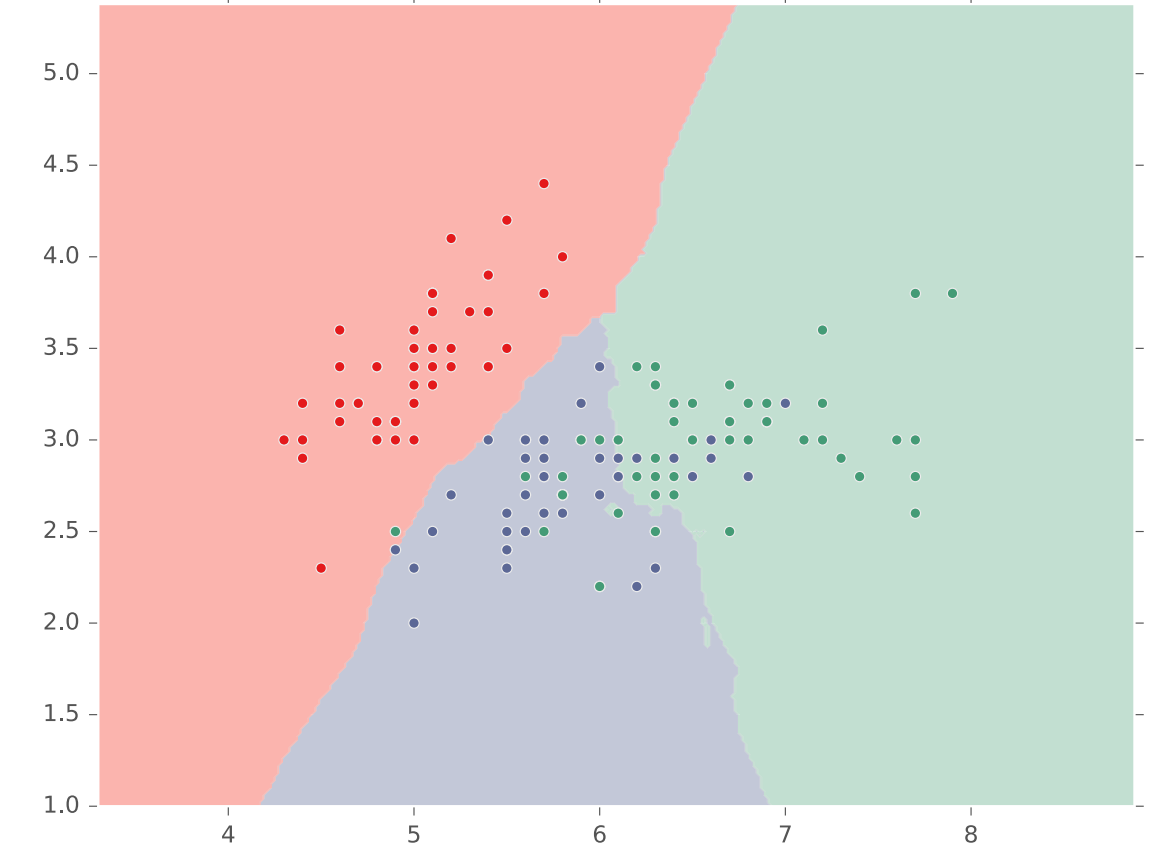

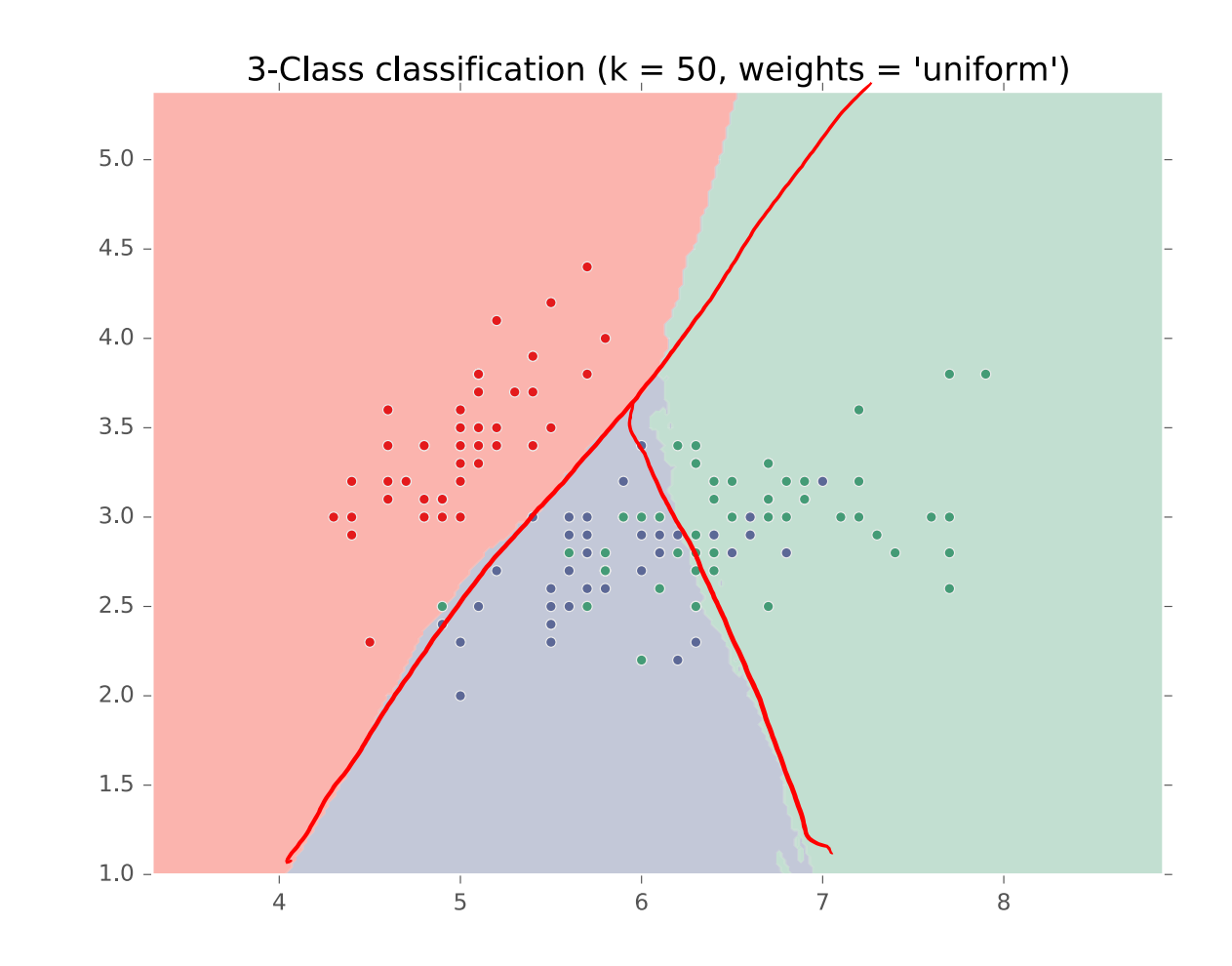

3-Class classification ( $k = 100$ , weights = 'uniform')

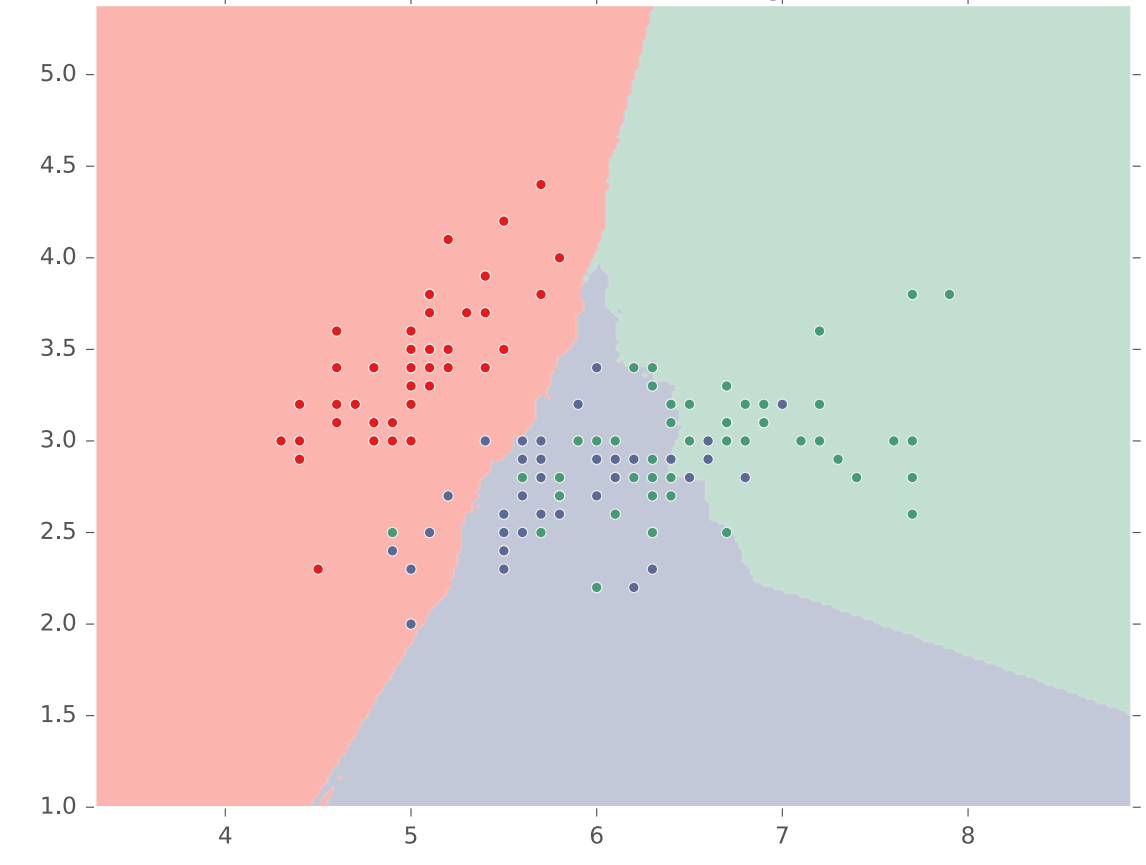

3-Class classification ( $k = 120$ , weights = 'uniform')

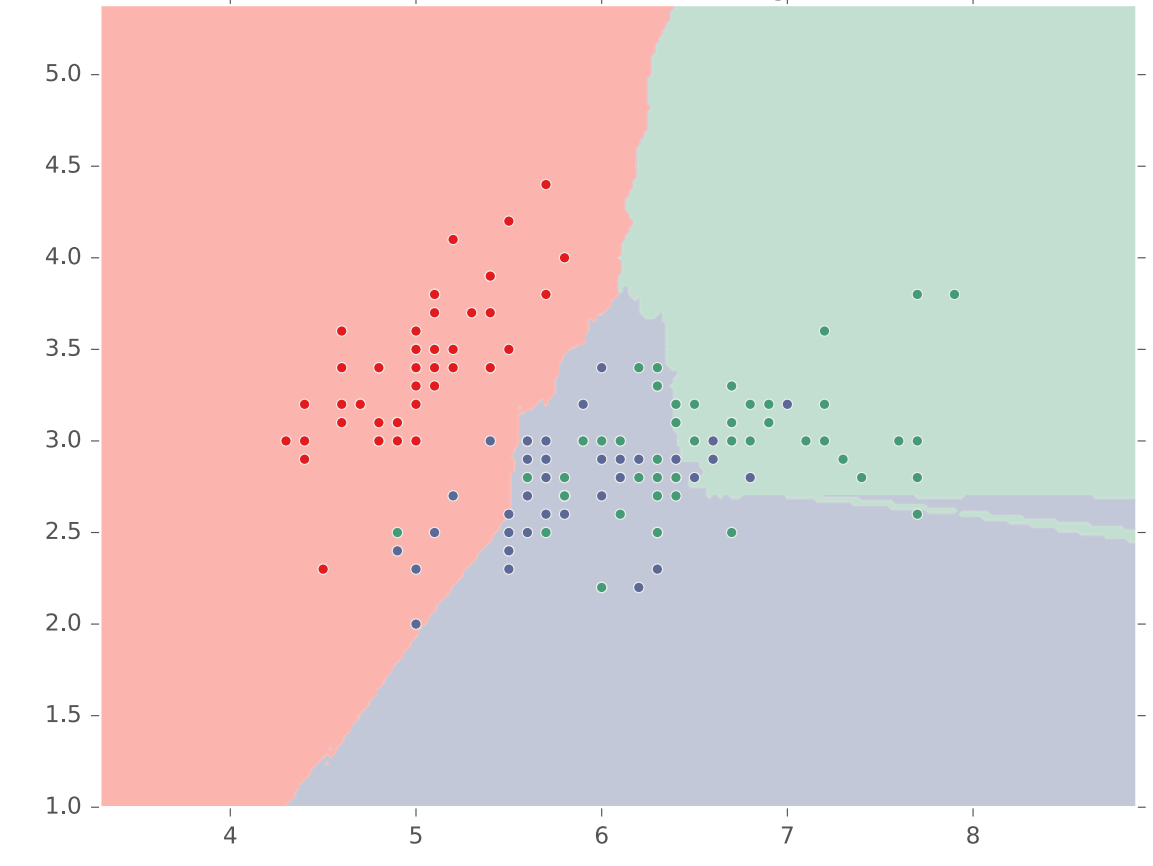

3-Class classification ( $k = 150$ , weights = 'uniform')

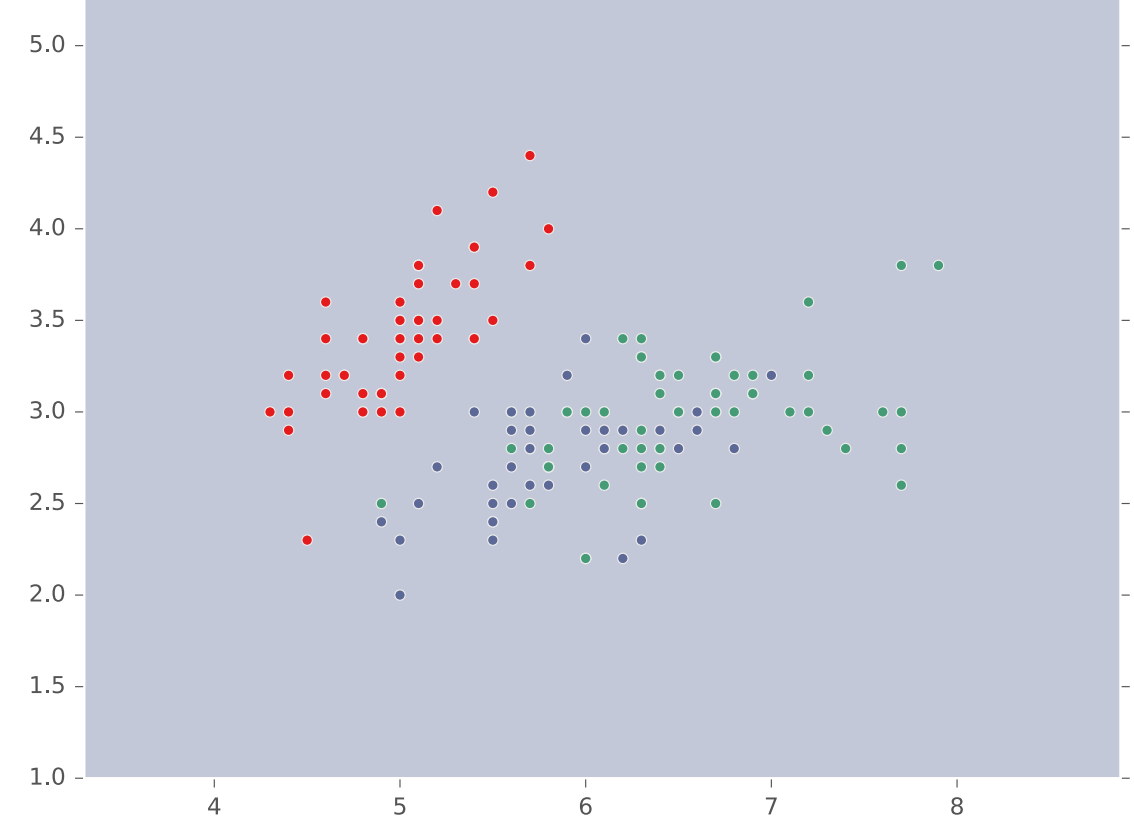

Aside:  $kNN$ and Categorical Features

- $\cdot$  kNNs are compatible with categorical features, either by:
	- 1. Converting categorical features into binary ones:

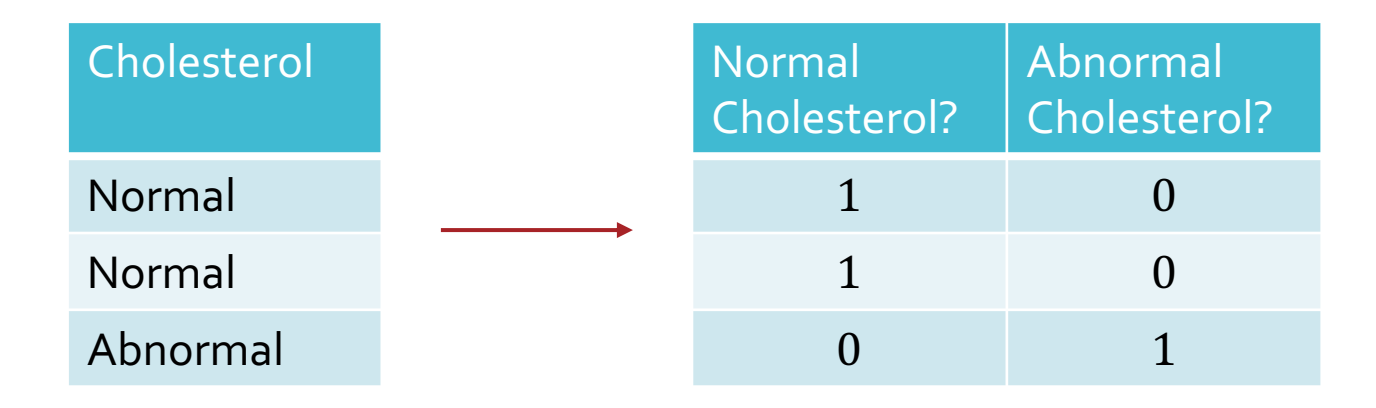

2. Using a distance metric that works over categorical features e.g., the Hamming distance:

$$
d(\pmb{x}, \pmb{x}') = \sum_{d=1}^{D} \pmb{\mathbb{1}}(x_d = x'_d)
$$

# $kNN$ : Inductive Bias Inductive Bias<br> **49/6/23**<br>
Figure courtesy of Matt Gormley<br>
49

 $\cdot$  What is the inductive bias of a kNN model that uses the Euclidean distance metric? Similar data points senant similar and all features are equ

### Setting k

- $\cdot$  When  $k = 1$ :
	- many, complicated decision boundaries
	- may *overfit*
- $\cdot$  When  $k = N$ :
	- no decision boundaries; always predicts the most common label in the training data
	- may *underfit*
- $\cdot$  k controls the complexity of the hypothesis set  $\Longrightarrow$  k affects how well the learned hypothesis will generalize

### Setting  $k$

- Theorem:
	- $\cdot$  If k is some function of N s.t.  $k(N) \rightarrow \infty$  and  $\frac{k(N)}{N}$  $\overline{N}$  $\rightarrow 0$ as  $N \to \infty$  ...
	- … then (under certain assumptions) the true error of a  $kNN$  model  $\rightarrow$  the Bayes error rate
- Practical heuristics:
	- $\cdot k = |\sqrt{N}|$
	- $\cdot k = 3$
- This is a question of **model selection**: each value of corresponds to a different "model"

#### Model Selection

- A **model** is a (typically infinite) set of classifiers that a learning algorithm searches through to find the best one (the "hypothesis space")
- **Model parameters** are the numeric values or structure that are selected by the learning algorithm
- **Hyperparameters** are the tunable aspects of the model that are not selected by the learning algorithm

#### **Example: Decision Trees**

- Model = set of all possible trees, potentially narrowed down according to the hyperparameters (see below)
- Model parameters = structure of a specific tree e.g., splits, split order, predictions at leaf nodes,
- Hyperparameters = splitting criterion, max depth, tie -breaking procedures, etc …

#### Model Selection

- A **model** is a (typically infinite) set of classifiers that a learning algorithm searches through to find the best one (the "hypothesis space")
- **Model parameters** are the numeric values or structure that are selected by the learning algorithm
- **Hyperparameters** are the tunable aspects of the model that are not selected by the learning algorithm

#### **Example:**  $kNN$

 $\cdot$  Model = set of all possible nearest neighbors classifiers

 Model parameters = none! kNN is a "nonparametric model"

• Hyperparameters =  $k$ distance metric,<br>tre-breaking...

Model Selection with Test Sets

Given  $\mathcal{D} = \mathcal{D}_{train} \cup \mathcal{D}_{test}$ , suppose we have multiple candidate models:  $\mathcal{H}_1, \mathcal{H}_2, \ldots, \mathcal{H}_M$ • Learn a classifier from each model using only  $D_{train}$ :  $h_1 \in \mathcal{H}_1, h_2 \in \mathcal{H}_2, \dots, h_M \in \mathcal{H}_M$ 

Evaluate each one using  $D_{test}$  and choose the one with lowest test error:

$$
\widehat{m} = \underset{m \in \{1, \dots, M\}}{\operatorname{argmin}} \underbrace{err(h_m, D_{test})}
$$

Model **Selection** with Test Sets? Given  $\mathcal{D} = \mathcal{D}_{train} \cup \mathcal{D}_{test}$ , suppose we have multiple candidate models:

 $\mathcal{H}_1, \mathcal{H}_2, ..., \mathcal{H}_M$ 

• Learn a classifier from each model using only  $D_{train}$ :  $h_1 \in \mathcal{H}_1, h_2 \in \mathcal{H}_2, \ldots, h_M \in \mathcal{H}_M$ 

Evaluate each one using  $D_{test}$  and choose the one with lowest test error:

$$
\bigcirc \mathcal{D}\widehat{m} = \underset{m \in \{1, \dots, M\}}{\operatorname{argmin}} \operatorname{err}(h_m, \mathcal{D}_{test})
$$

Is err( $h_{\hat{m}}$ ,  $\mathcal{D}_{test}$ ) a good estimate of err( $h_{\hat{m}}$ )?

Model Selection with **Validation Sets**  Given  $\mathcal{D} = \mathcal{D}_{train} \cup \mathcal{D}_{val} \cup \mathcal{D}_{test}$ , suppose we have multiple candidate models:  $\mathcal{H}_1, \mathcal{H}_2, ..., \mathcal{H}_M$ 

• Learn a classifier from each model using only  $D_{train}$ :  $h_1 \in \mathcal{H}_1, h_2 \in \mathcal{H}_2, \dots, h_M \in \mathcal{H}_M$ 

Evaluate each one using  $\mathcal{D}_{val}$  and choose the one with lowest *validation* error:

$$
\widehat{m} = \underset{m \in \{1, \dots, M\}}{\operatorname{argmin}} \, \overline{err(h_m, D_{val})}
$$

Hyperparameter **Optimization** with Validation Sets

Given  $\mathcal{D} = \left| \mathcal{D}_{train} \cup \mathcal{D}_{val} \right| \cup \mathcal{D}_{test}$ , suppose we have

multiple candidate hyperparameter settings:

$$
\theta_1, \theta_2, \dots, \theta_M
$$

• Learn a classifier for each setting using only  $\mathcal{D}_{train}$ :  $h_1, h_2, ..., h_M$ 

Evaluate each one using  $\mathcal{D}_{val}$  and choose the one with lowest *validation* error:  $\widehat{m} = \text{ argmin}\left[ err(h_m, \mathcal{D}_{val} \right]$  $m \in \{1,...,M\}$ 

Setting  $k$ for  $kNN$ with Validation Sets

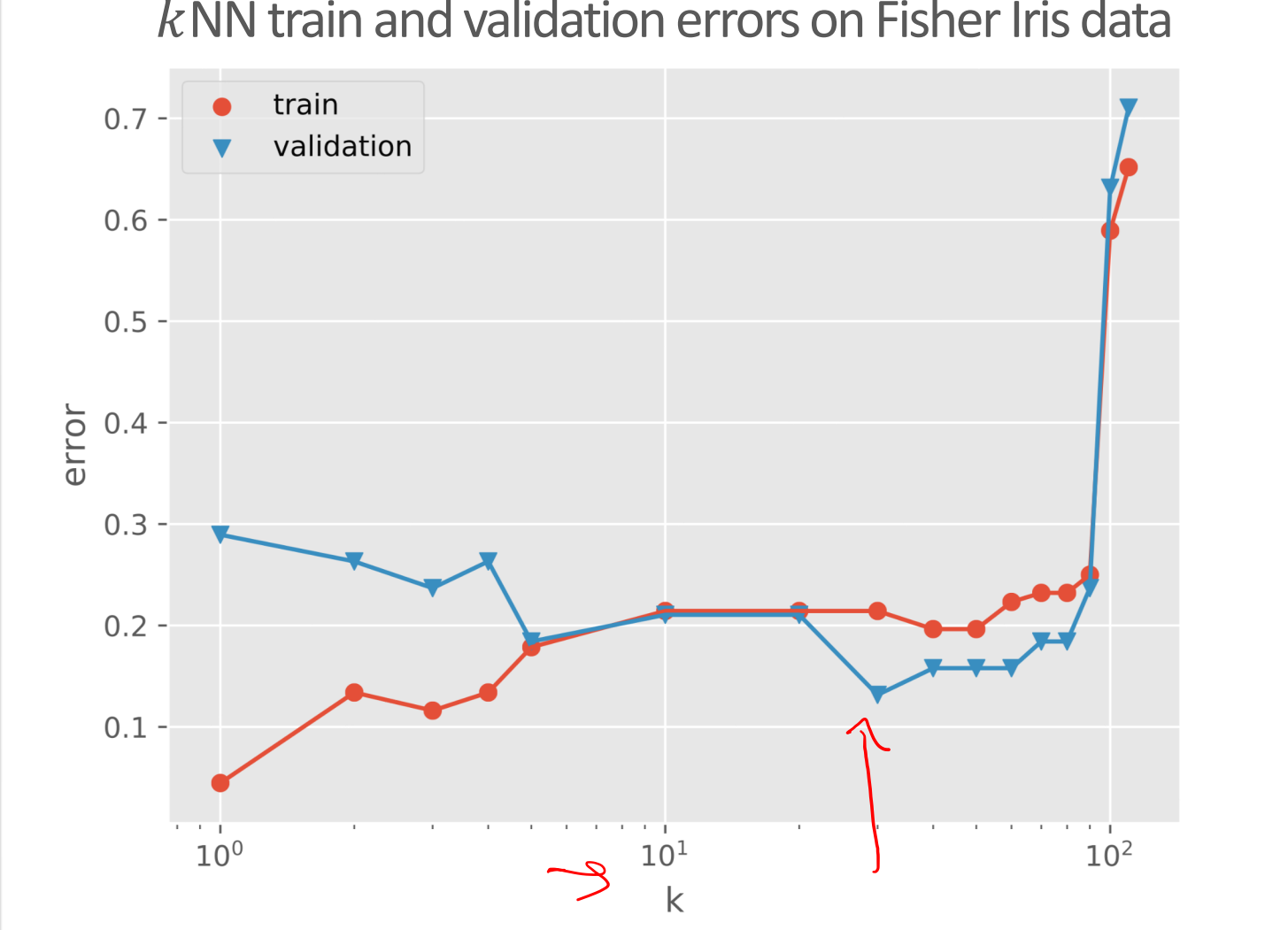

#### $k$  NN train and validation errors on Fisher Iris data

How should we partition our dataset?

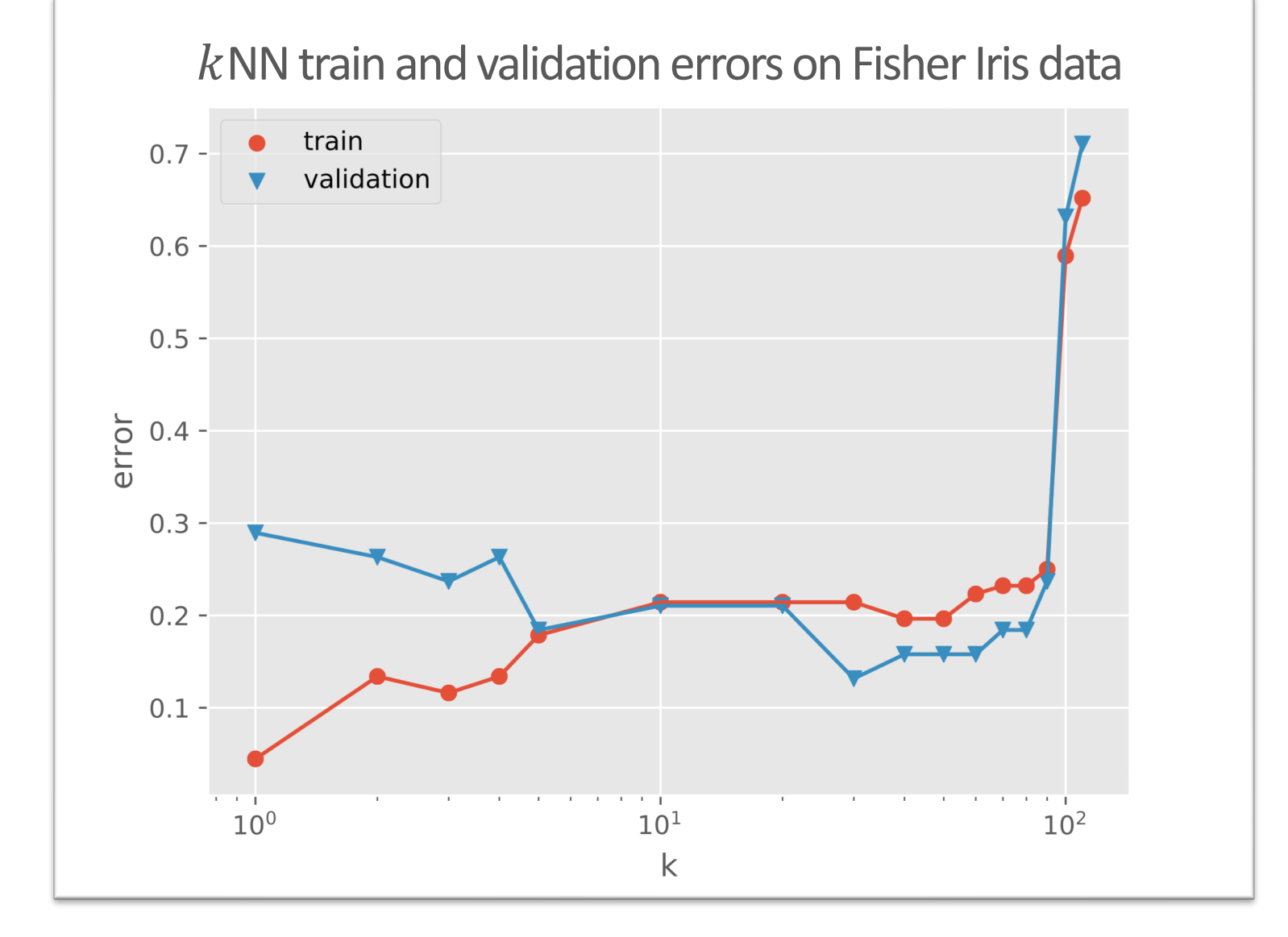

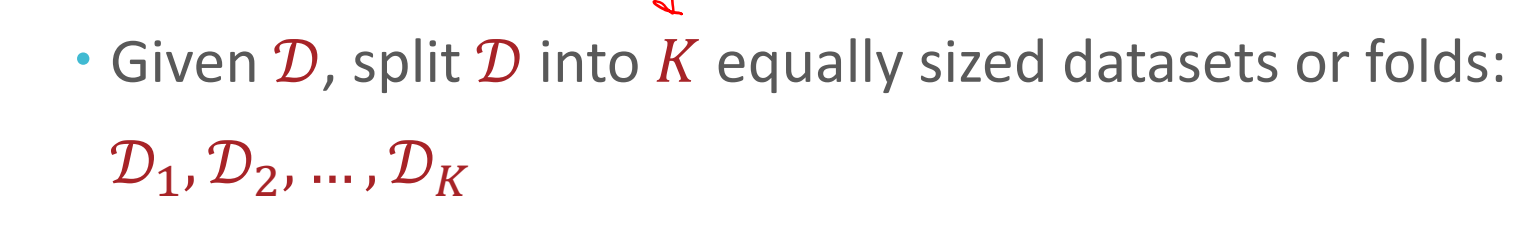

Use each one as a validation set once:

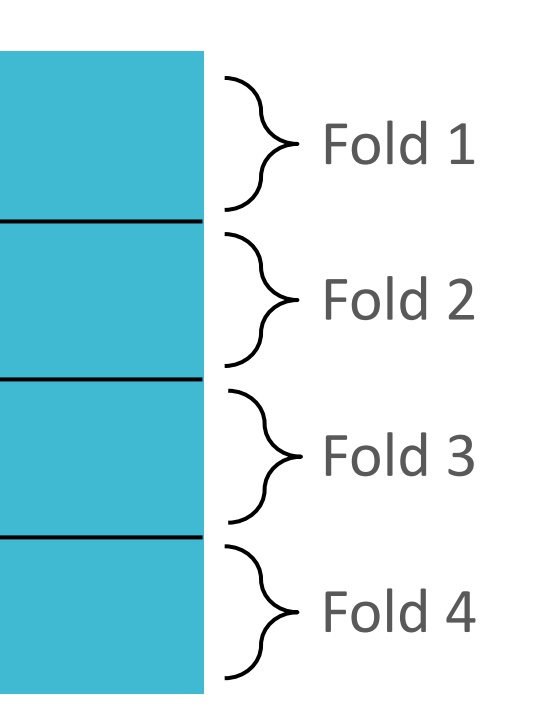

• Let  $h_{-i}$  be the classifier learned using  $D_{-i} = \mathcal{D} \backslash \mathcal{D}_i$  (all folds other than  $\mathcal{D}_i$ ) and let  $e_i = err(h_{-i}, D_i)$ 

 $\cdot$  The K-fold cross validation error is

$$
err_{cv_K} = \frac{1}{K} \sum_{i=1}^{K} e_i
$$

- Given  $D$ , split  $D$  into  $K$  equally sized datasets or folds:  $\mathcal{D}_1, \mathcal{D}_2, \dots, \mathcal{D}_K$
- Use each one as a validation set once:

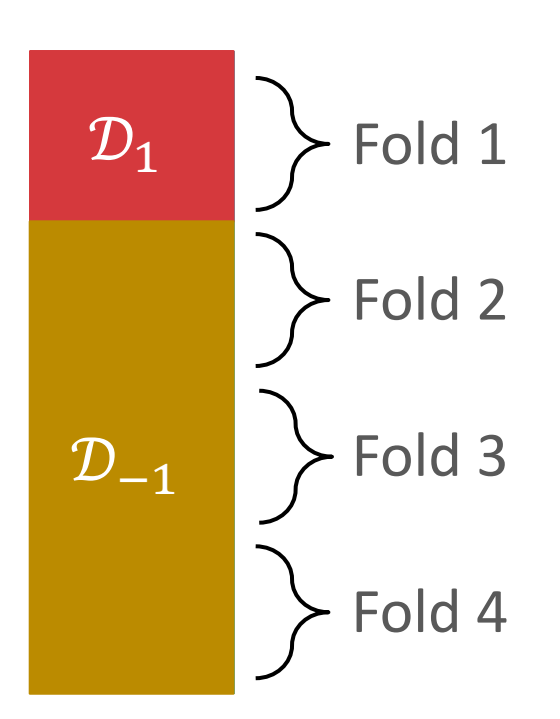

- Let  $h_{-i}$  be the classifier learned using  $\mathcal{D}_{-i} = \mathcal{D} \backslash \mathcal{D}_i$  (all folds other than  $\mathcal{D}_i$ ) and let  $e_i = err(h_{-i}, \mathcal{D}_i)$
- $\cdot$  The K-fold cross validation error is

$$
err_{cv_K} = \frac{1}{K} \sum_{i=1}^{K} e_i
$$

#### • Given  $D$ , split  $D$  into  $K$  equally sized datasets or folds:  $\mathcal{D}_1, \mathcal{D}_2, \dots, \mathcal{D}_K$

Use each one as a validation set once:

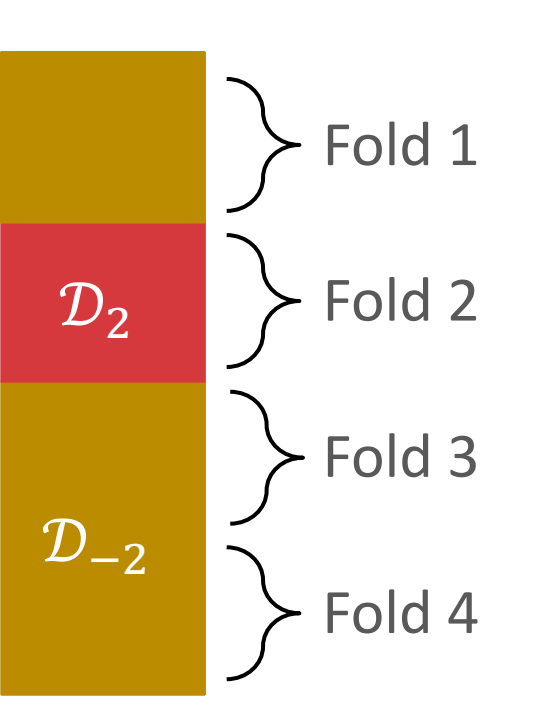

- Let  $h_{-i}$  be the classifier learned using  $\mathcal{D}_{-i} = \mathcal{D} \backslash \mathcal{D}_i$  (all folds other than  $\mathcal{D}_i$ ) and let  $e_i = err(h_{-i}, \mathcal{D}_i)$
- $\cdot$  The K-fold cross validation error is

$$
err_{cv_K} = \frac{1}{K} \sum_{i=1}^{K} e_i
$$

- Given  $D$ , split  $D$  into  $K$  equally sized datasets or folds:  $\mathcal{D}_1, \mathcal{D}_2, \dots, \mathcal{D}_K$
- Use each one as a validation set once:

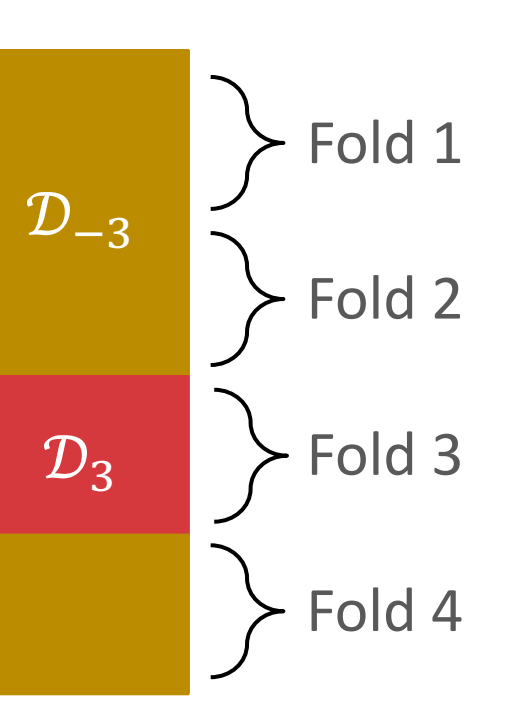

- Let  $h_{-i}$  be the classifier learned using  $\mathcal{D}_{-i} = \mathcal{D} \backslash \mathcal{D}_i$  (all folds other than  $\mathcal{D}_i$ ) and let  $e_i = err(h_{-i}, \mathcal{D}_i)$
- $\cdot$  The K-fold cross validation error is

$$
err_{cv_K} = \frac{1}{K} \sum_{i=1}^{K} e_i
$$

#### • Given  $D$ , split  $D$  into  $K$  equally sized datasets or folds:  $\mathcal{D}_1, \mathcal{D}_2, \dots, \mathcal{D}_K$

Use each one as a validation set once:

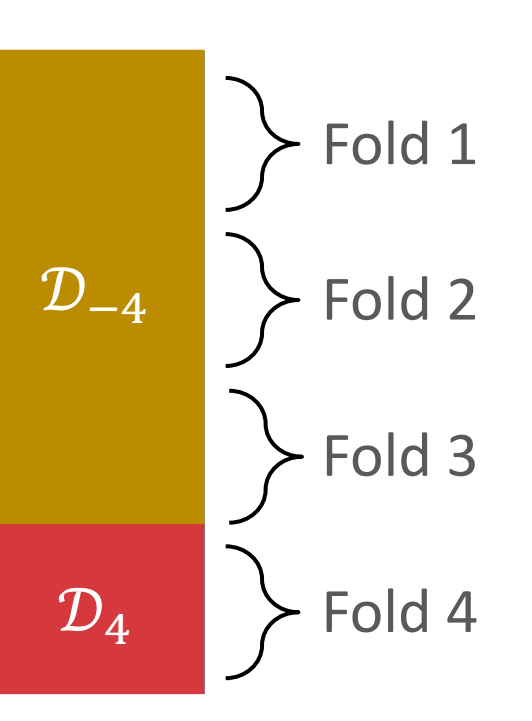

- Let  $h_{-i}$  be the classifier learned using  $\mathcal{D}_{-i} = \mathcal{D} \backslash \mathcal{D}_i$  (all folds other than  $\mathcal{D}_i$ ) and let  $e_i = err(h_{-i}, \mathcal{D}_i)$
- $\cdot$  The K-fold cross validation error is

$$
err_{cv_K} = \frac{1}{K} \sum_{i=1}^{K} e_i
$$

- Given  $\mathcal D$ , split  $\mathcal D$  into  $K$  equally sized datasets or folds:  $\mathcal{D}_1, \mathcal{D}_2, \dots, \mathcal{D}_K$
- Use each one as a validation set once:

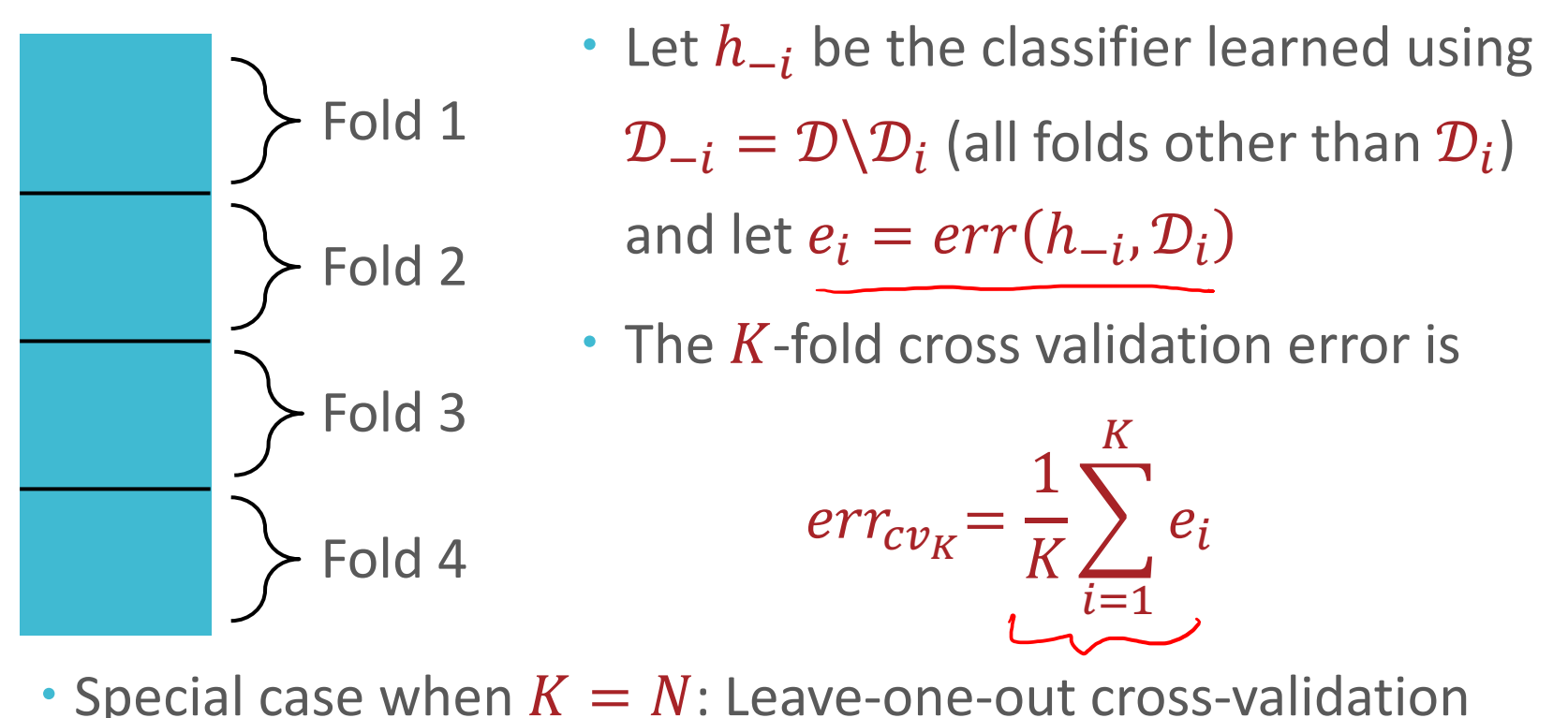

• Special case when  $K = N$ : Leave-one-out cross-validation

 $\mathcal{Q}$   $\phi$   $\mathcal{Q}$   $\phi$  and  $\phi$  and  $\phi$  and idates requires training  $mK$  times 9/6/23 **65**

#### Summary

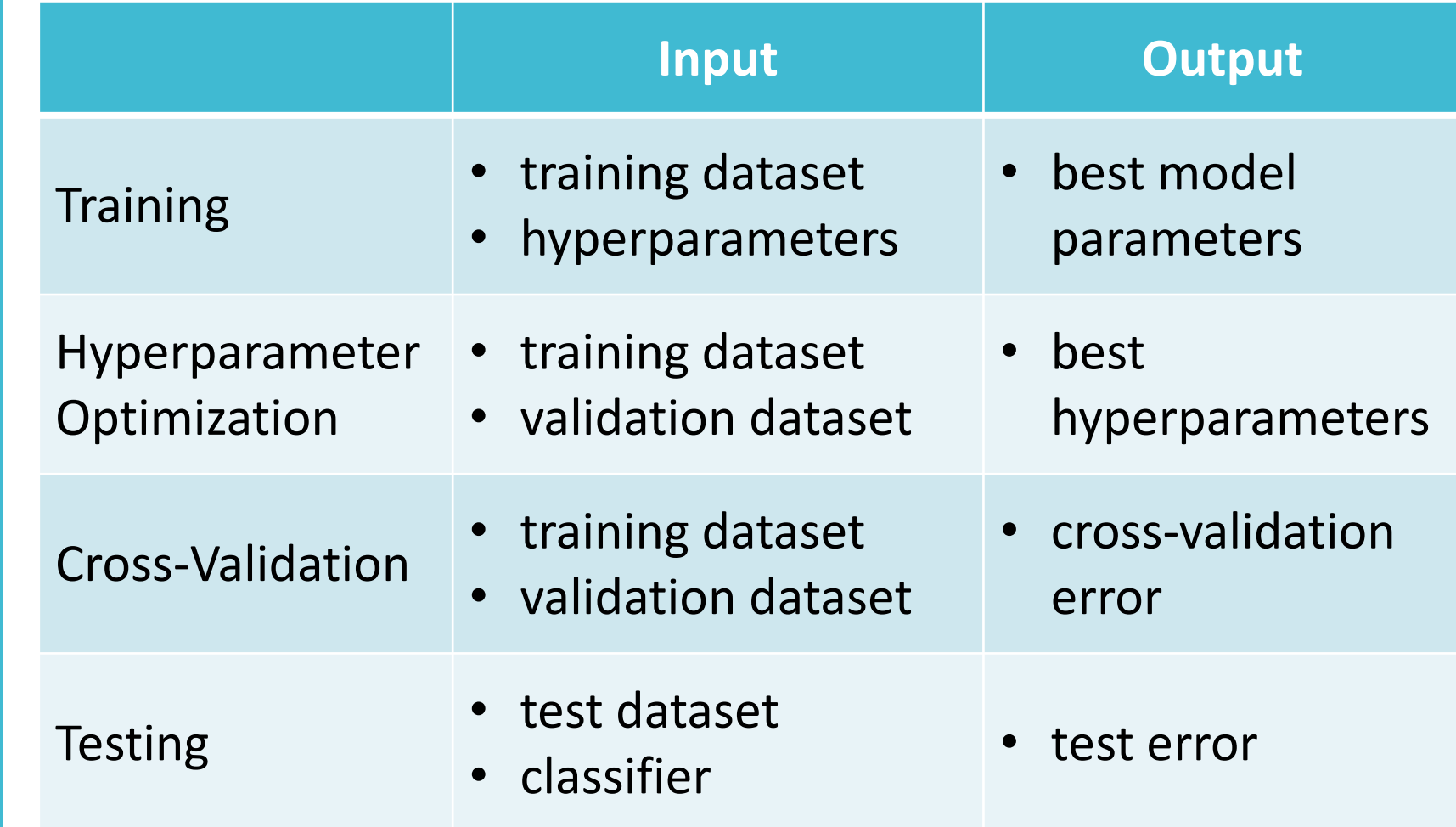

#### Hyperparameter **Optimization**

Given  $\mathcal{D} = \mathcal{D}_{train} \cup \mathcal{D}_{val} \cup \mathcal{D}_{test}$ , suppose we have multiple candidate hyperparameter settings:

 $\theta_1, \theta_2, ..., \theta_M$ 

- Learn a classifier for each setting using only  $D_{train}$ :  $h_1, h_2, ..., h_M$
- Evaluate each one using  $\mathcal{D}_{val}$  and choose the one with lowest *validation* error:

 $\widehat{m} = \text{ argmin}_{\text{ }}err(h_m, \mathcal{D}_{val})$  $m \in \{1,...,M\}$ 

• Now  $err(h_{\hat{m}}^+, D_{test})$  is a good estimate of  $err(h_{\hat{m}}^+)$ !

Pro tip: train your final model using *both* training and validation datasets

Given  $\mathcal{D} = \left| \mathcal{D}_{train} \cup \mathcal{D}_{val} \right| \cup \mathcal{D}_{test}$ , suppose we have multiple candidate hyperparameter settings:

 $\theta_1, \theta_2, ..., \theta_M$ 

- Learn a classifier for each setting using only  $D_{train}$ :  $h_1, h_2, ..., h_M$
- Evaluate each one using  $\mathcal{D}_{val}$  and choose the one with lowest *validation* error:

 $\widehat{m} = \text{ argmin}_{\text{ }}err(h_m, \mathcal{D}_{val})$  $m \in \{1,...,M\}$ 

• Train a new model on  $\mathcal{D}_{train} \cup \mathcal{D}_{val}$  using  $\theta_{\widehat{m}}$ ,  $h^{\pm}_{\widehat{m}}$ 

• Now  $err(h_{\hat{m}}^+, D_{test})$  is a good estimate of  $err(h_{\hat{m}}^+)$ !

How do we pick hyperparameter settings to try?

Given  $\mathcal{D} = \mathcal{D}_{train} \cup \mathcal{D}_{val} \cup \mathcal{D}_{test}$ , suppose we have multiple candidate hyperparameter settings:

 $\theta_1, \theta_2, ..., \theta_M$ 

• Learn a classifier for each setting using only  $D_{train}$ :  $h_1, h_2, ..., h_M$ 

Evaluate each one using  $\mathcal{D}_{val}$  and choose the one with lowest *validation* error:

> $\widehat{m} = \text{ argmin}_{\text{ }}err(h_m, \mathcal{D}_{val})$  $m \in \{1,...,M\}$

• Train a new model on  $\mathcal{D}_{train} \cup \mathcal{D}_{val}$  using  $\theta_{\widehat{m}}$ ,  $h^{\pm}_{\widehat{m}}$ 

• Now  $err(h_{\hat{m}}^+, D_{test})$  is a good estimate of  $err(h_{\hat{m}}^+)$ !

### General Methods for Hyperparameter **Optimization**

- · Idea: set the hyperparameter performance metric of the model
- . Issue: if we have many hyper take on lots of different value test all possible combinations
- Commonly used methods:
	- Grid search
	- Random search
	- · Bayesian optimization (us to optimize the hyperpara https://arxiv.org/pdf/181
	- Evolutionary algorithms
	- · Graduate-student descen

Grid Search vs. Random Search (Bergstra and Bengio, 2012)

**Grid Layout** 

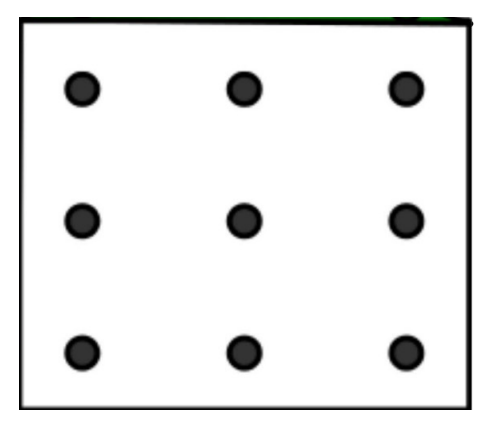

### Grid Search vs. Random **Search** (Bergstra and Bengio, 2012)

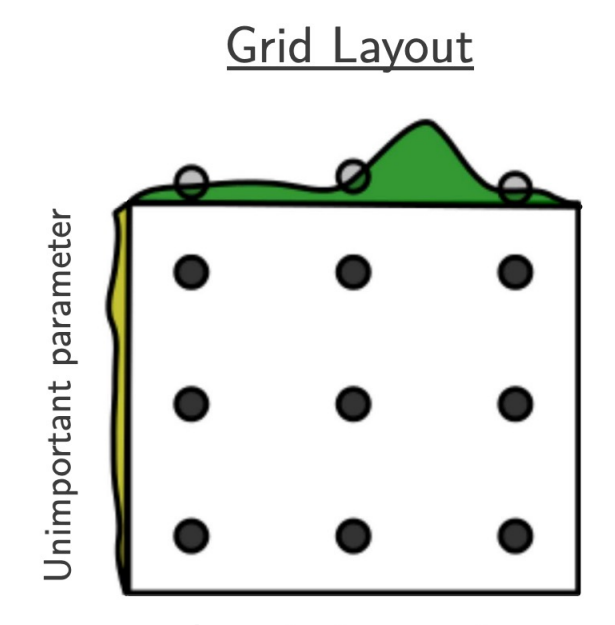

Important parameter

Grid and random search of nine trial  $f(x, y) = g(x) + h(y) \approx g(x)$  with Above each square  $g(x)$  is shown in  $h(y)$  is shown in yellow. With grid se in three distinct places. With random distinct values of  $g$ . This failure of gr the exception in high dimensional hy
## Key Takeaways

- Real-valued features and decision boundaries
- Nearest neighbor model and generalization guarantees
- $\cdot$  kNN "training" and prediction
- **Effect of**  $k$  **on model complexity**
- $\cdot$  kNN inductive bias
- Differences between training, validation and test datasets in the model selection process
- Cross-validation for model selection
- Relationship between training, hyperparameter optimization and model selection